## *Creating Audio and Video Materials for Immediate Language Teaching without a Hassle*

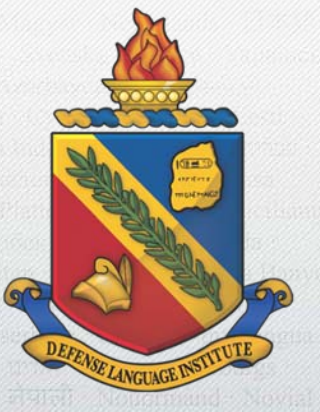

### **Presenter: Hyun Shik Shim**

**DLIFLC** DEFENSE LANGUAGE INSTITUTE **FOREIGN LANGUAGE CENTER** 

oomaali SiSwati Sranantongo Ren Tahtii Taqbavlit Tetun Tok Pisin GWV Xitsonga chiTumbuka y<sub>itwyri</sub>

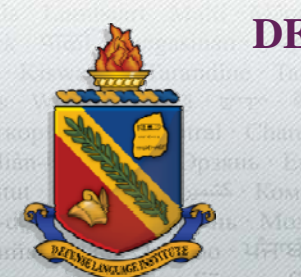

### **DEFENSE LANGUAGE INSTITUTE FOREIGN LANGUAGE CENTER***Creating Audio and Video Materials for Immediate Language Teaching*

### • Disclaimer:

- • This presentation is authorized by the Defense Language Institute Foreign Language Center and the Department of Defense. Contents of this presentation are not necessarily the official views of, or endorsed by, the U.S.Government, or the Department of the Army.
- •All material displayed within this presentation is for educational purposes only.
- • All third party information featured in the presentation slides remain the intellectual property of their respective originators. All use of information is done under the fair use copyright principal, and the author(s) of this presentation do not assert any claim of copyright for any quotation, statistic, fact, figure, data or any other content that has been sourced from the public domain.
- •The content of this presentation is the sole responsibility of the presenter: Hyun Shim.

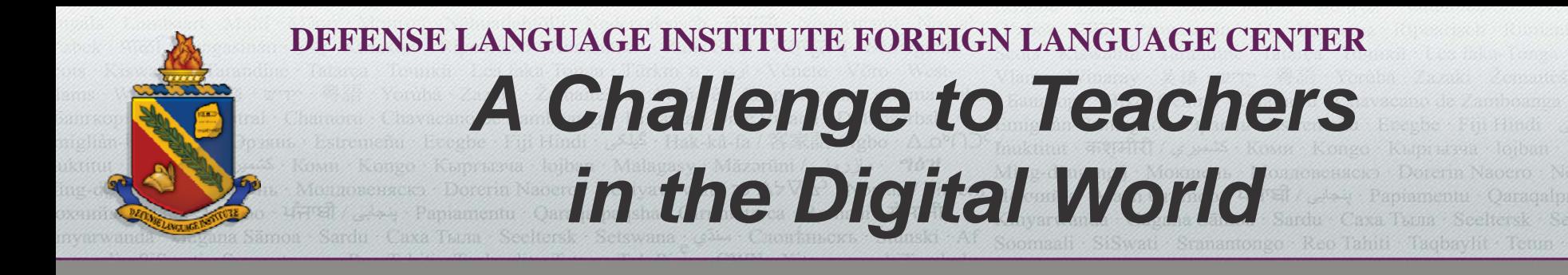

• Today' <sup>s</sup> teachers have to learn to communicate in the language and style of their students. This doesn't mean changing the meaning of what is important, or of good thinking skills. But it does mean going faster, less step ‐by step, more in parallel, with more random access, among other things.

(Marc Prensky, 2001)

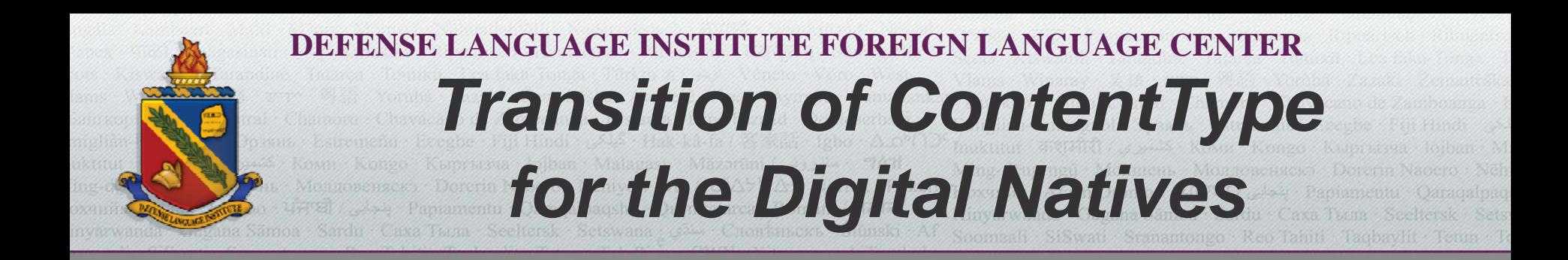

## "Legacy" Content

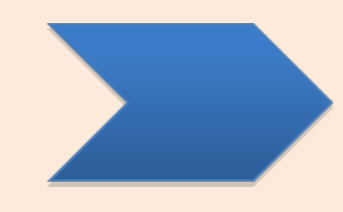

## "Future"Content

**TraditionalCurriculum**

**Digital and Technological Content**

**(Marc Prensky, 2001)**

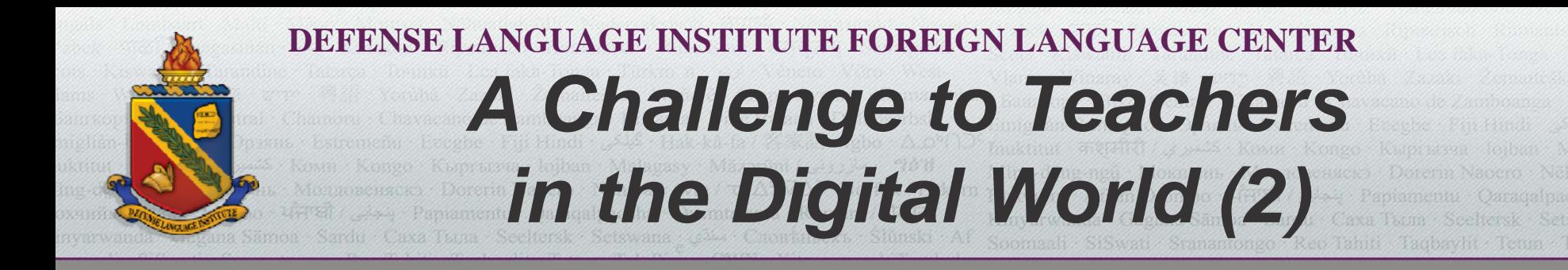

• Using technology is a challenge that language professionals must squarely face and to which they must endeavor to find pedagogically principled responses.

(Robert J. Blake, 2013)

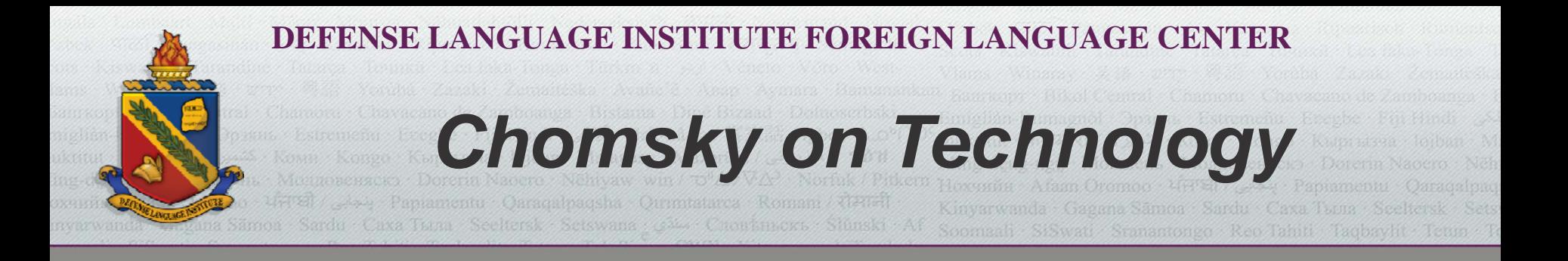

- •As far as technology itself and education is concerned, technology is basically neutral.
- It's like a hammer.
- The hammer doesn't care whether you use it to build a house or whether on torture, using it to crush somebody's skull, the hammer can do either. (January 2014)

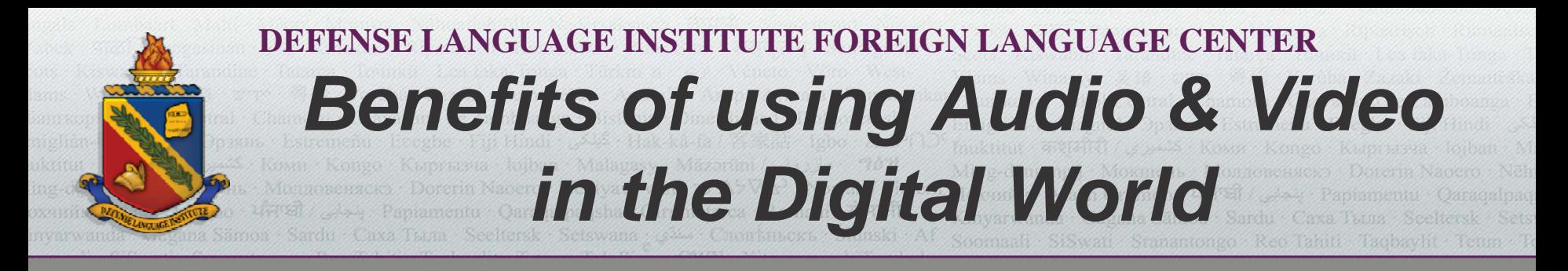

- Engaging and exciting
- Reduces students' affective filter (less anxiety or stress on the part of students)
- Engaging and motivating
- Appealing to digital natives
- Facilitates comprehension of content
- Longer memory retention
- Plenty of audio and video materials online

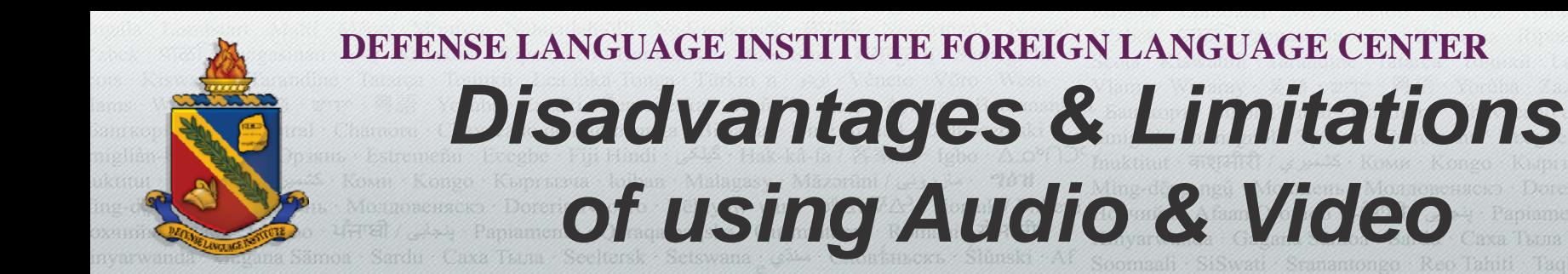

- Requires more time for preparation
- Discretion needed for selection of materials
- Handling copyright issues
- Difficulty in finding the right materials
- Difficulty in making audio and video materials
- Challenges in catching up with technology

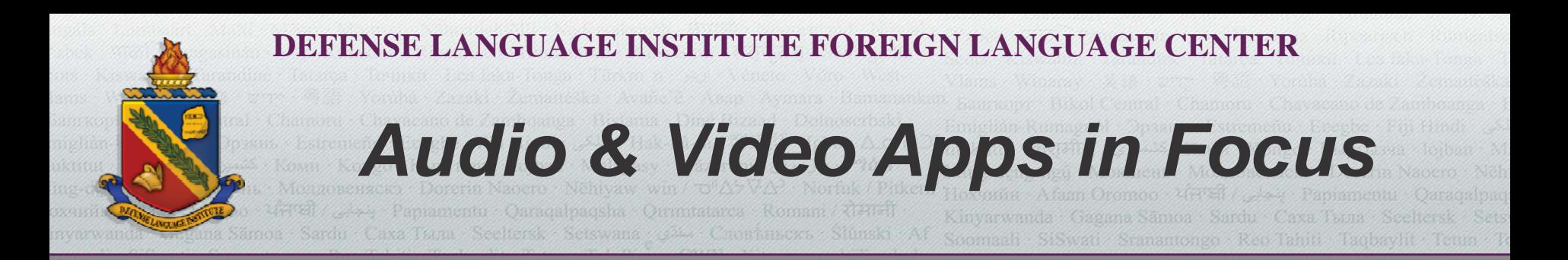

• Audio: Pocket WavePad

• Video: 1) Videolicious

2) iMovie

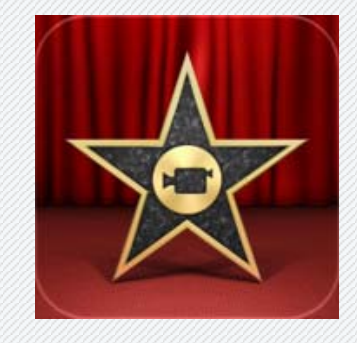

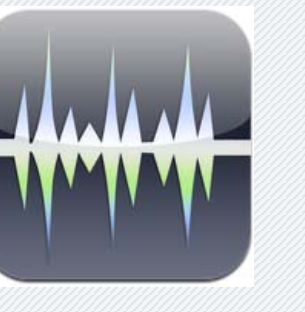

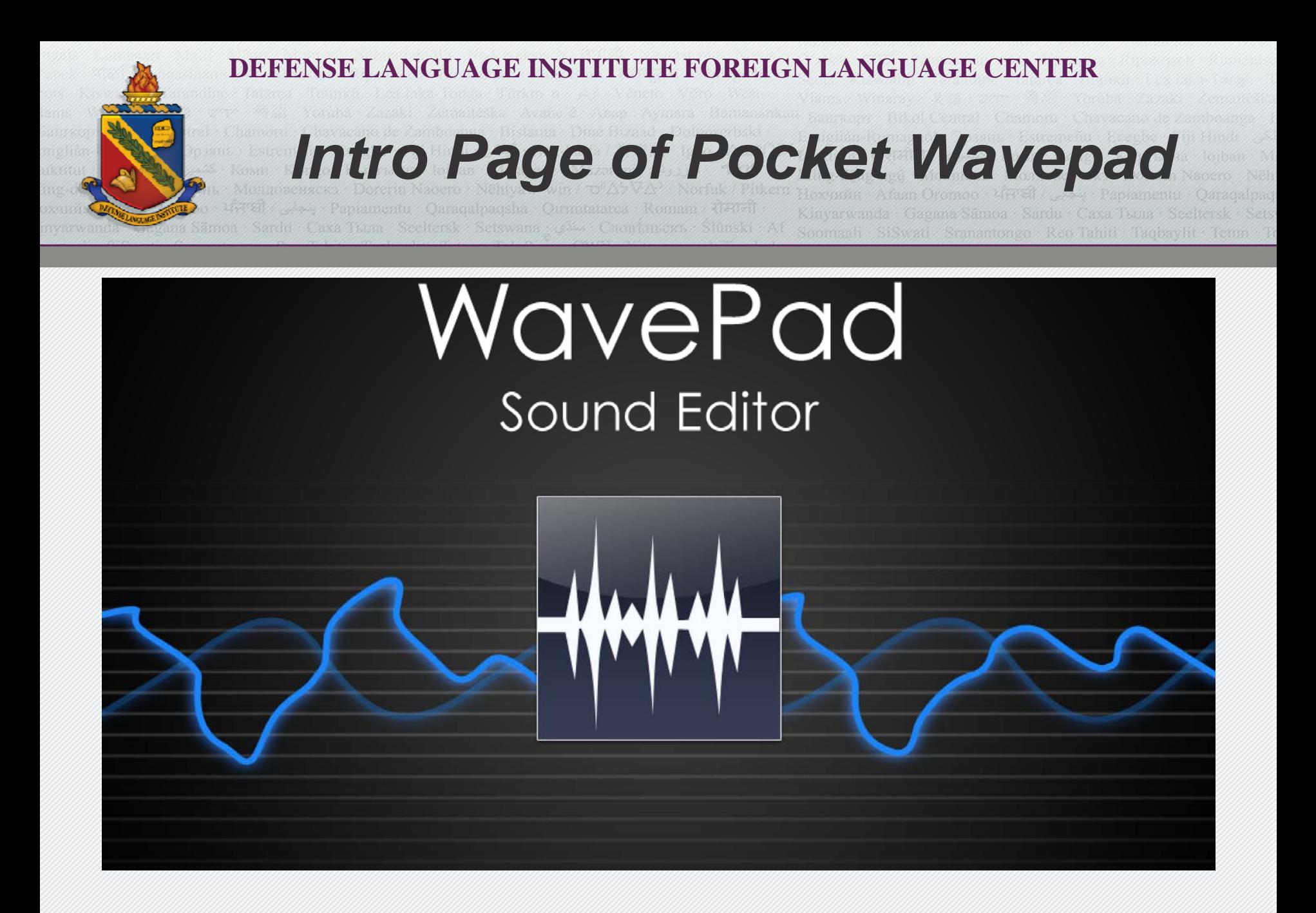

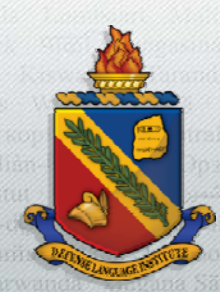

*Recording Mode*

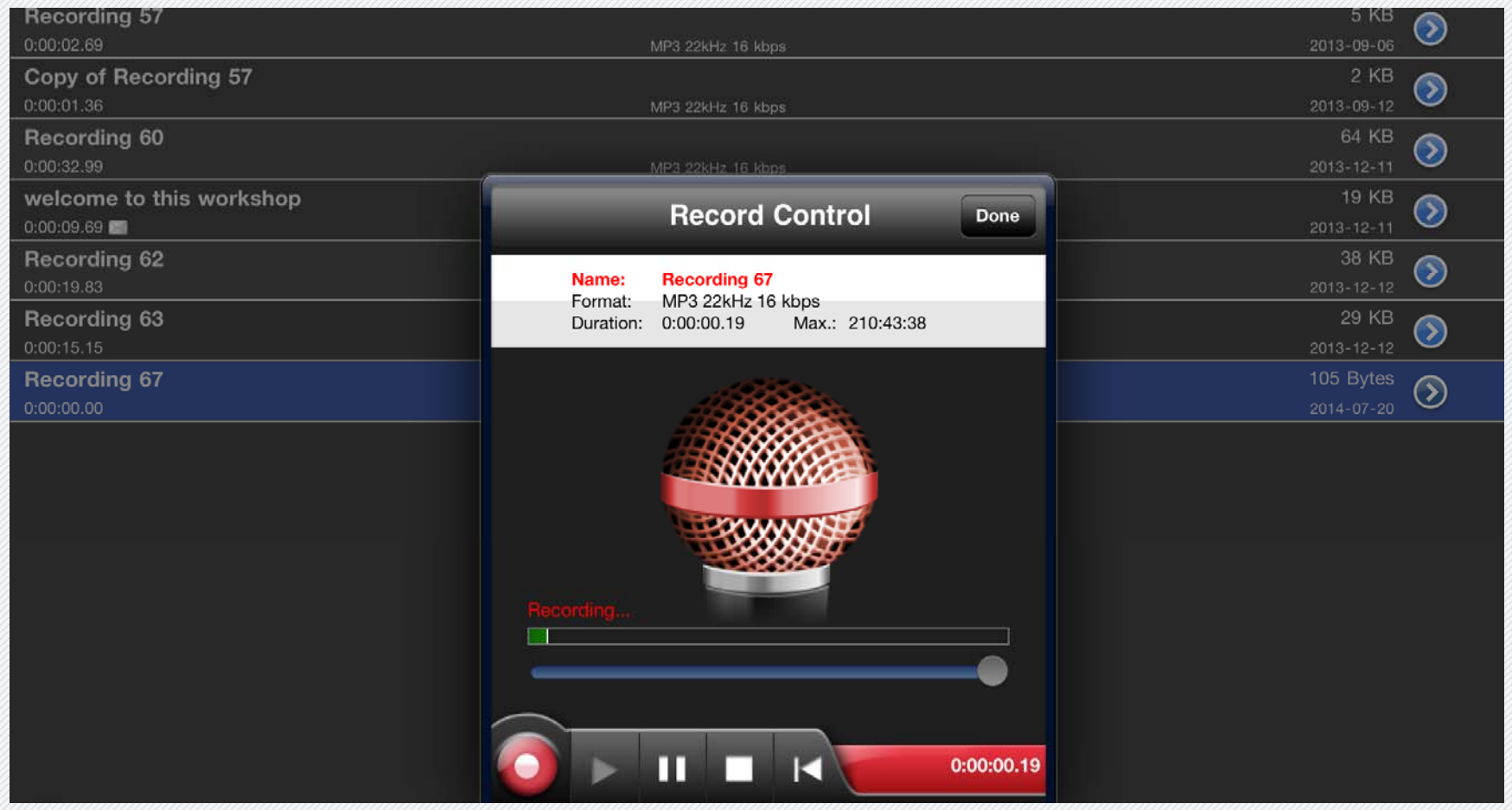

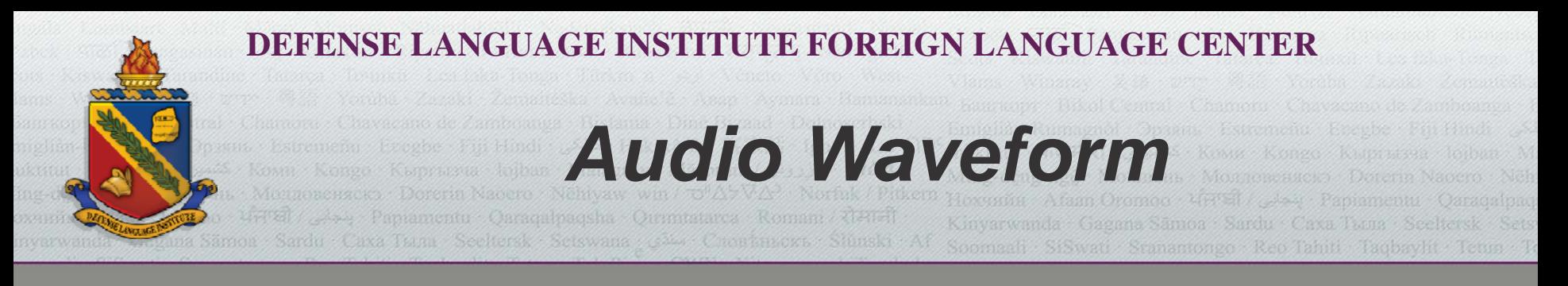

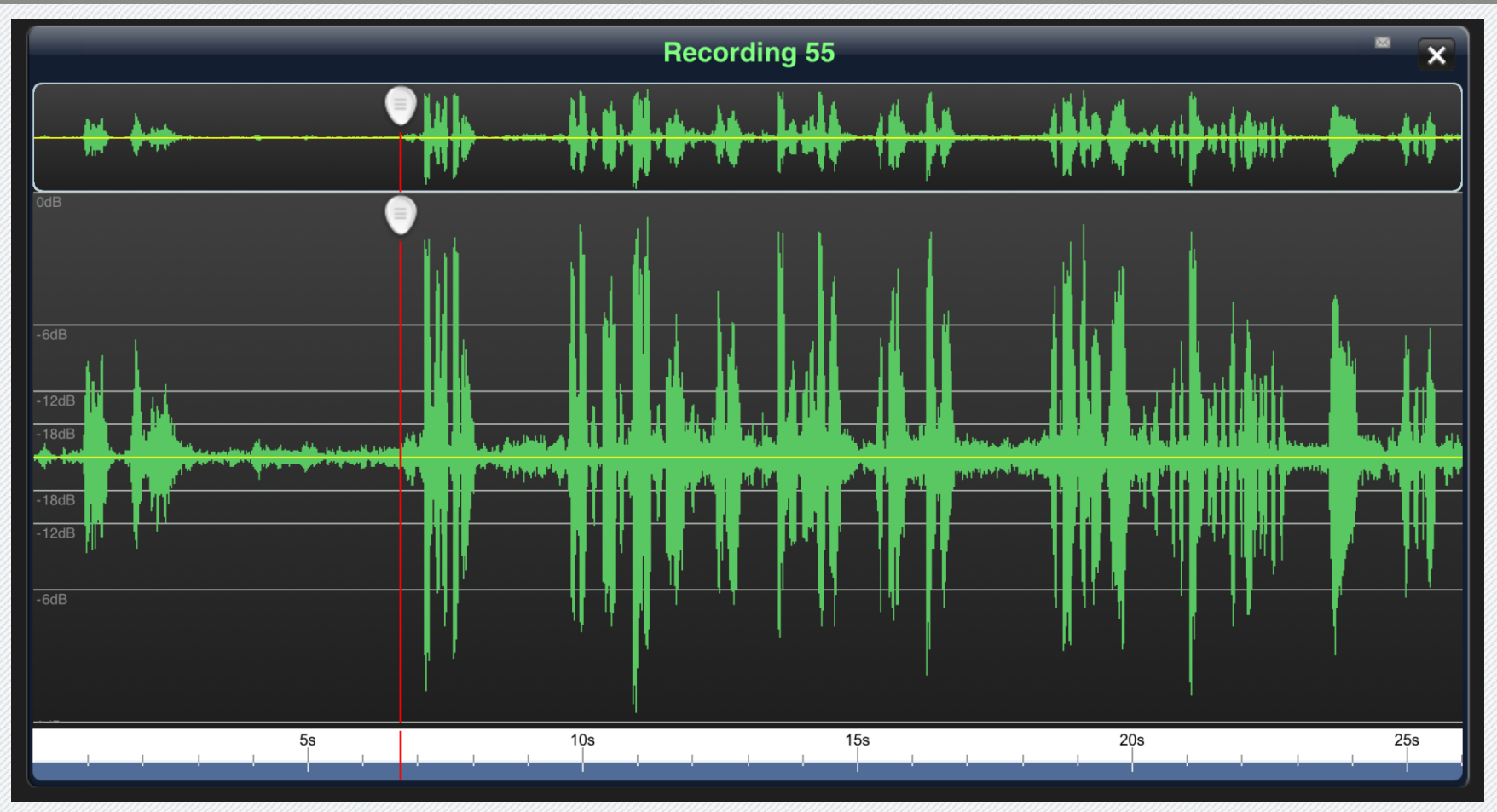

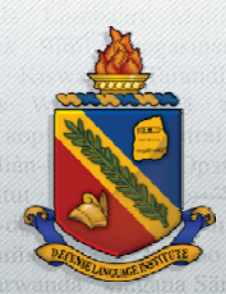

*Working with File Menu*

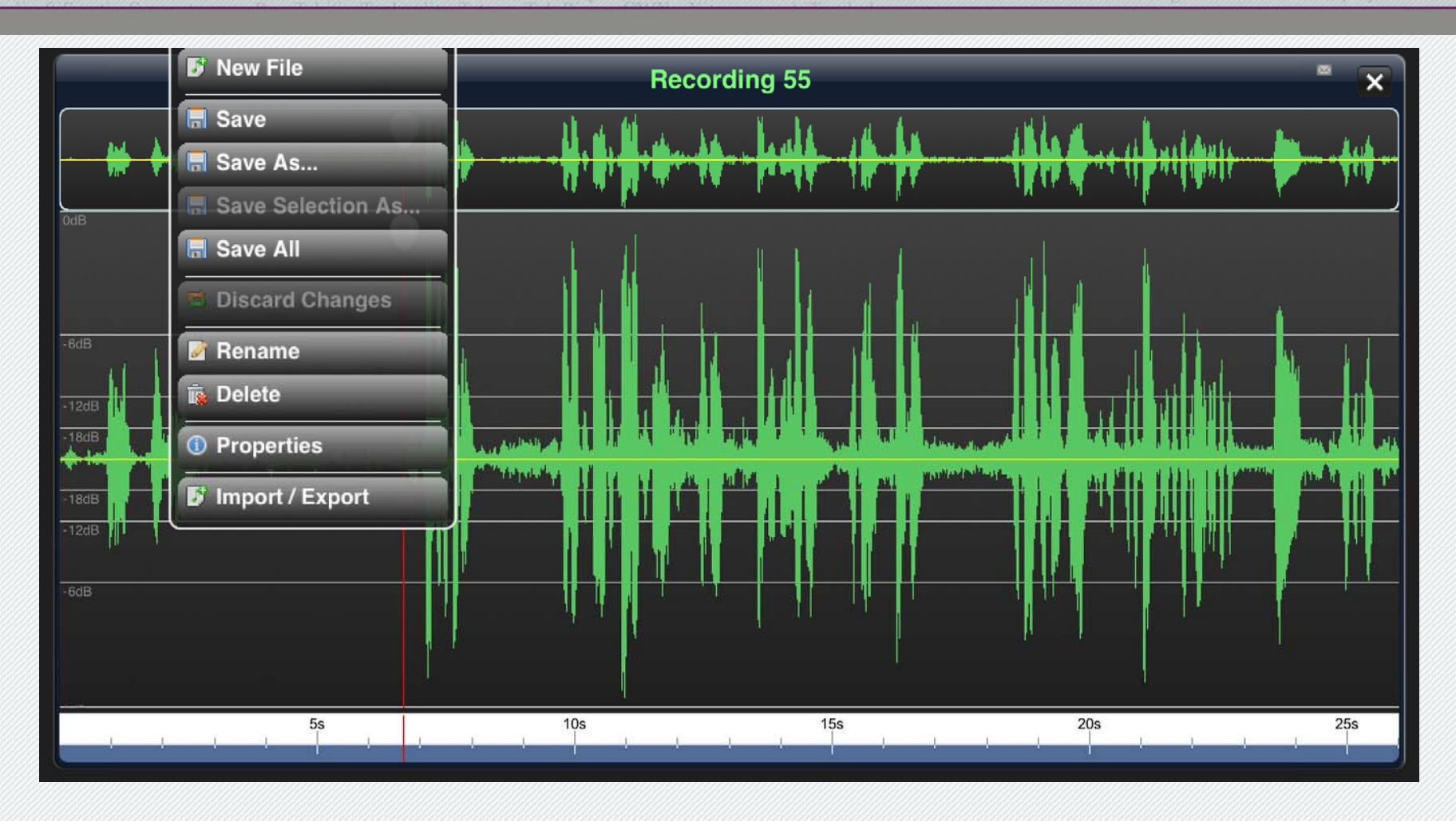

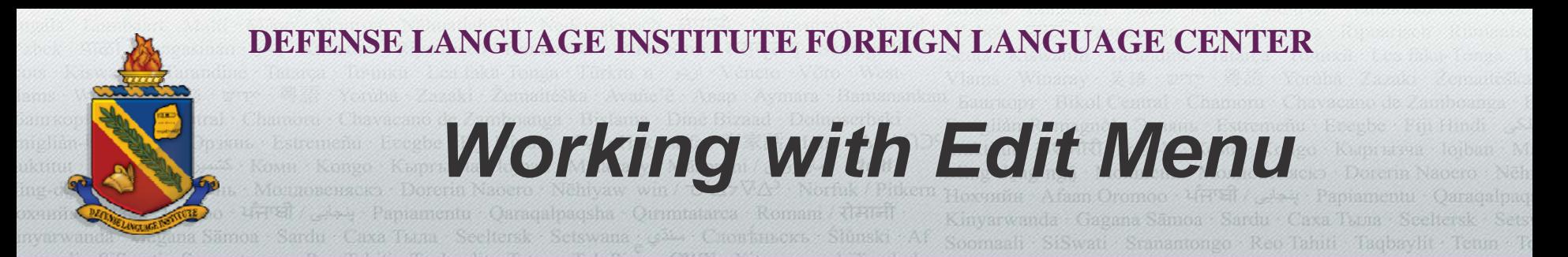

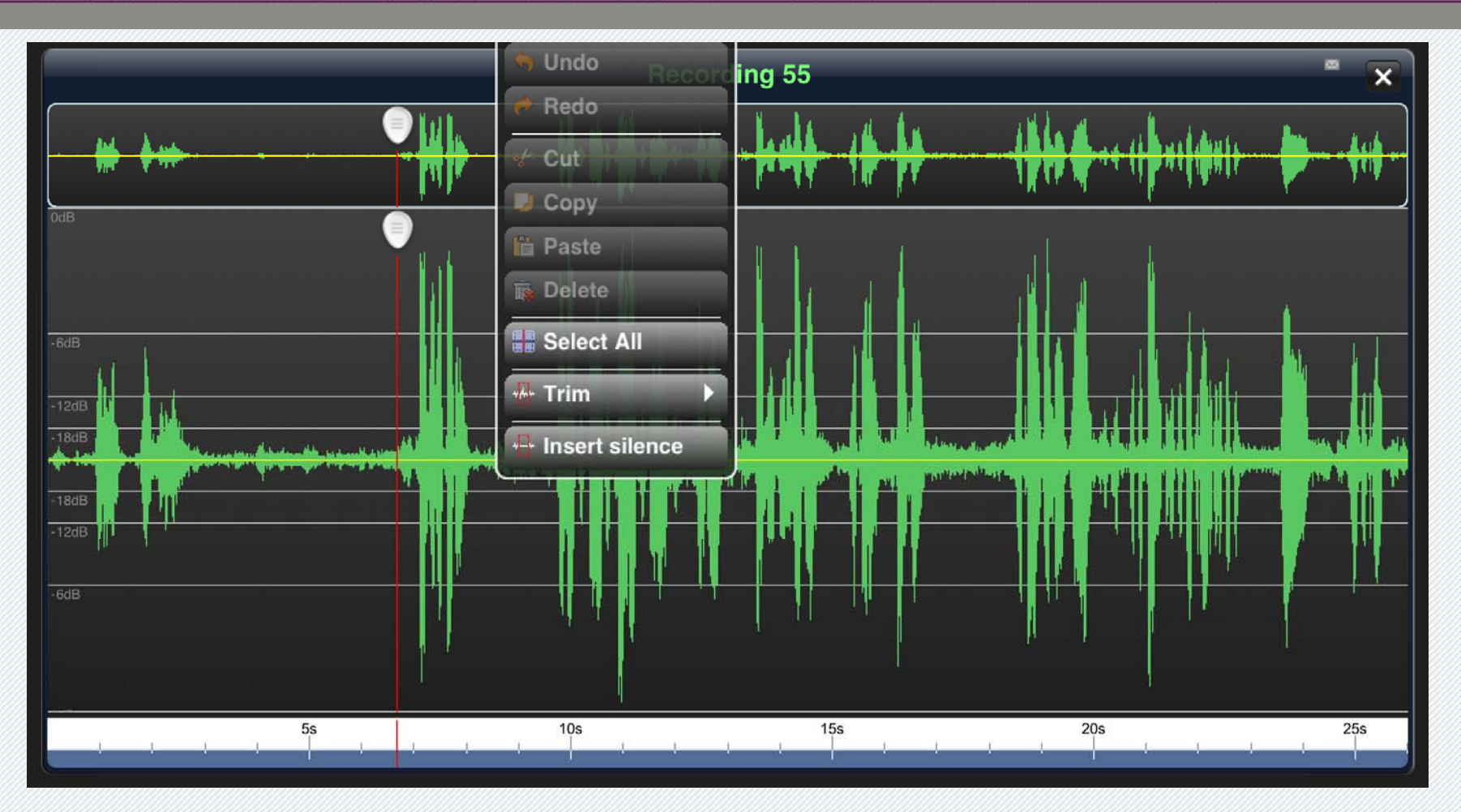

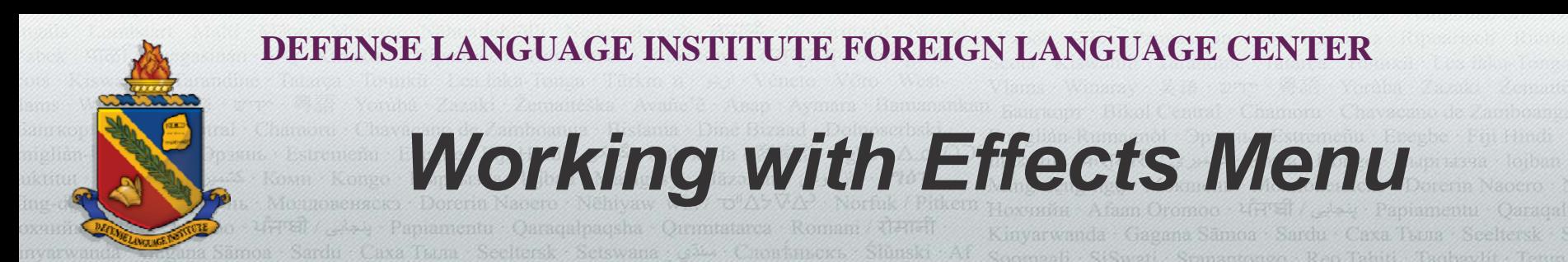

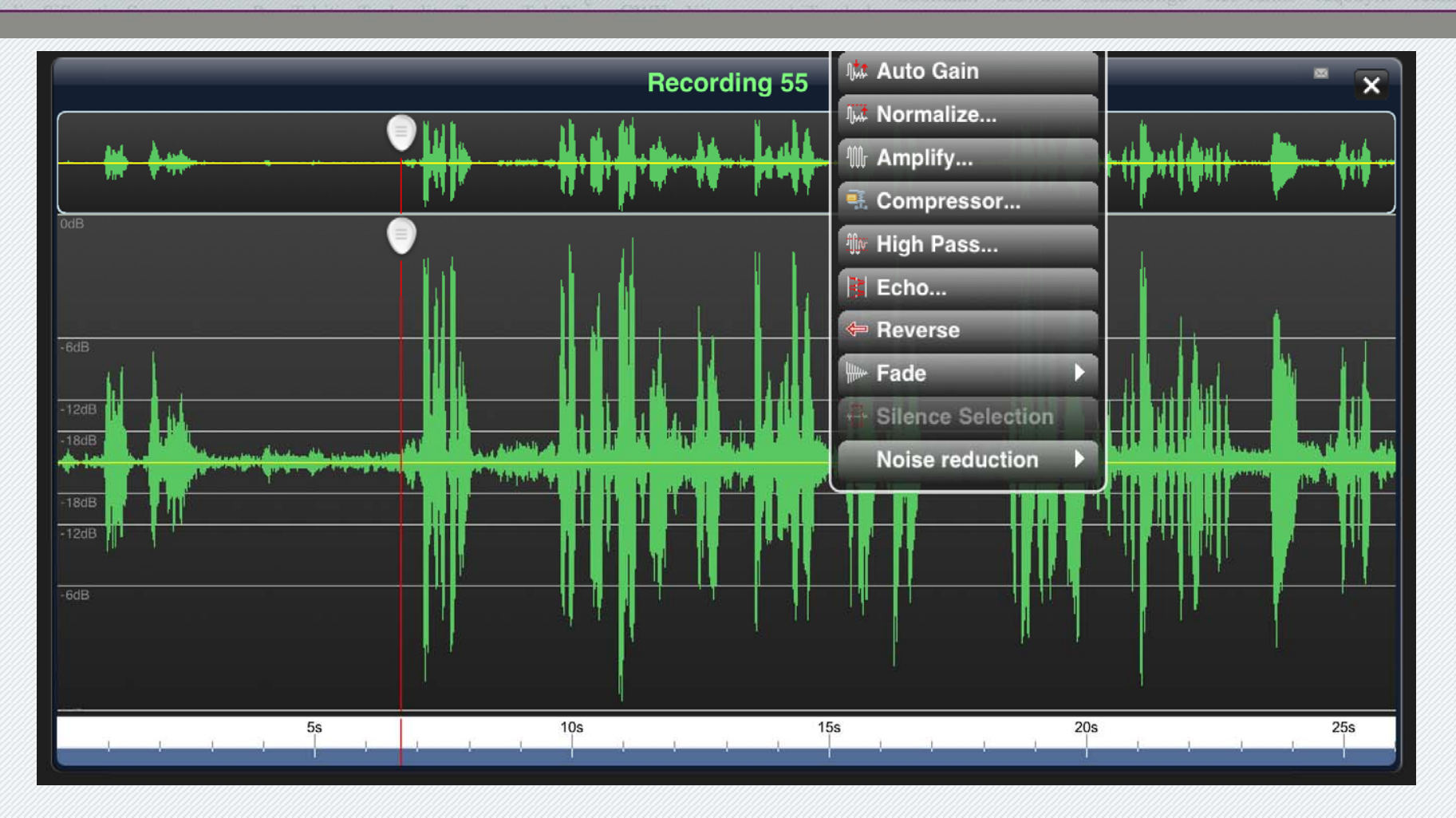

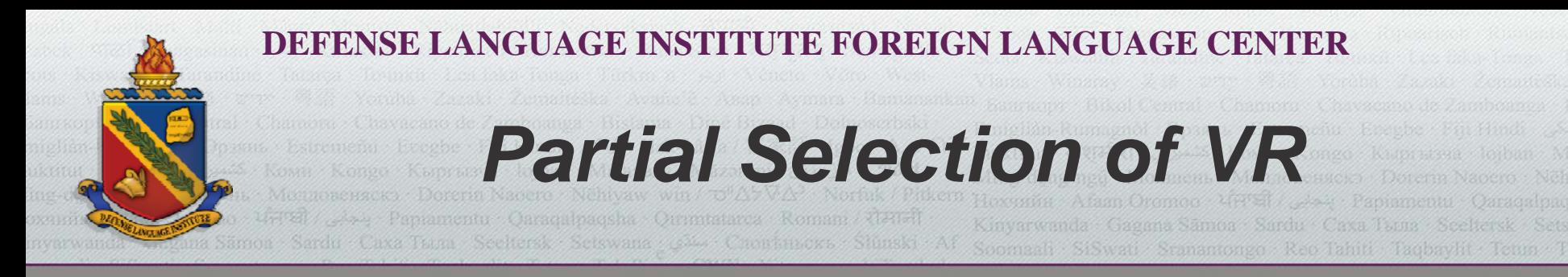

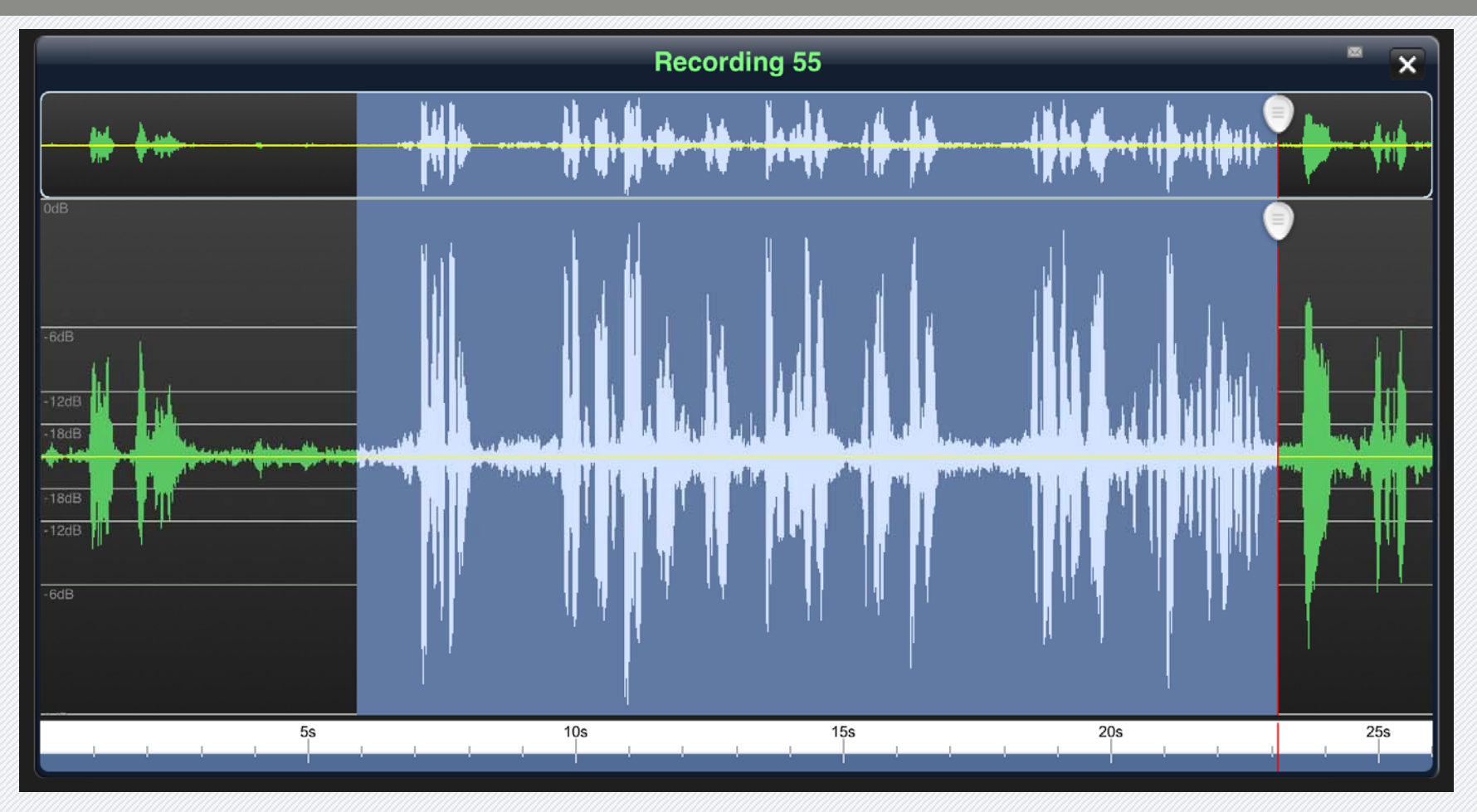

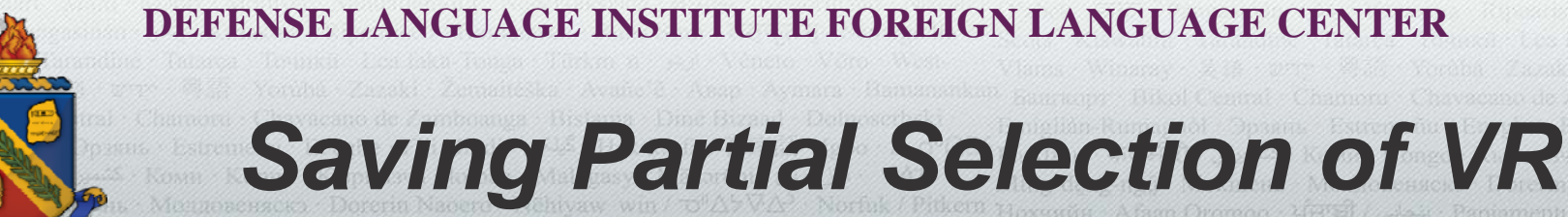

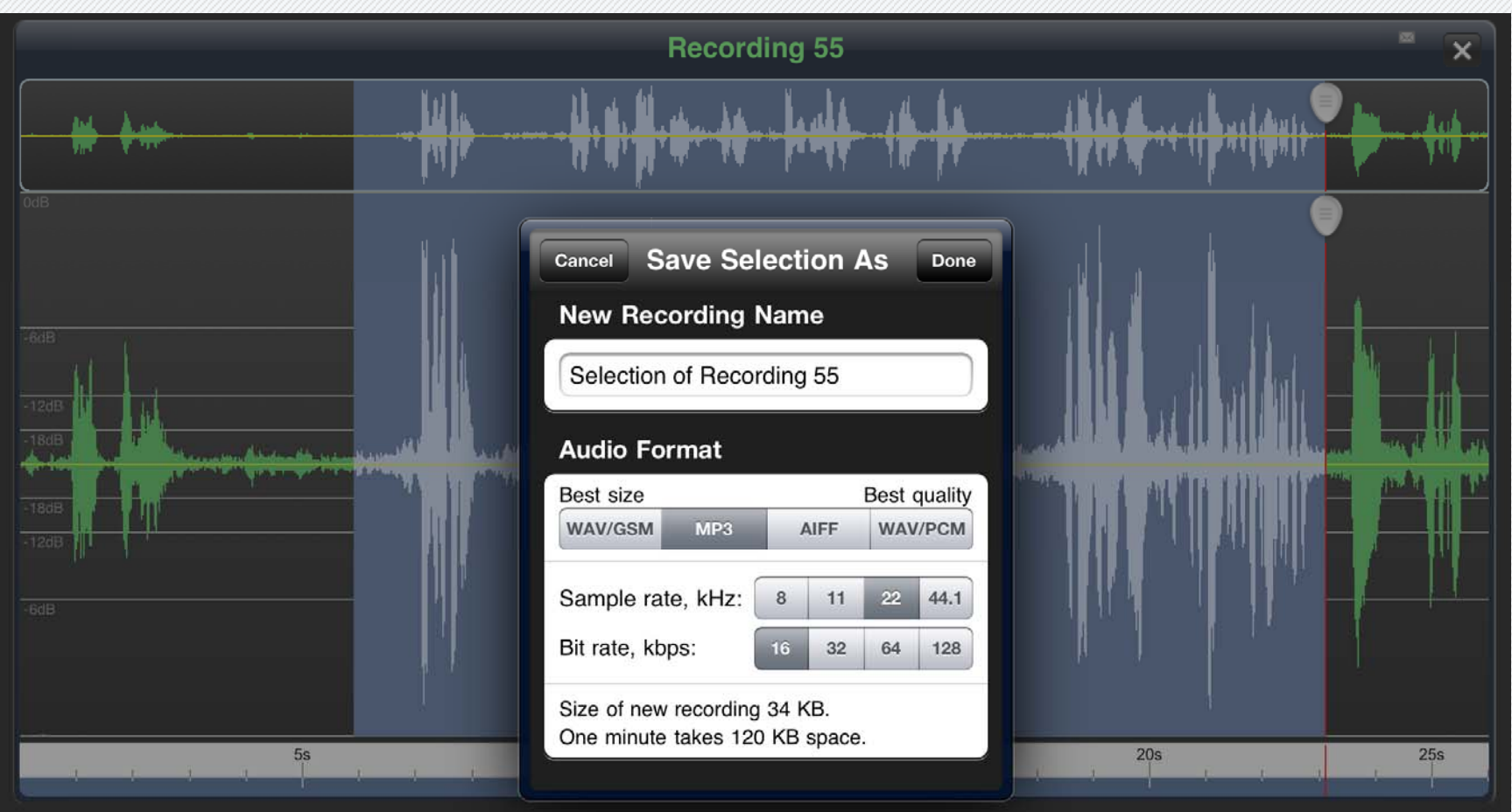

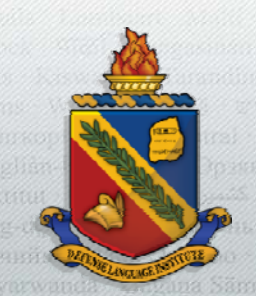

*Cutting and Copying*

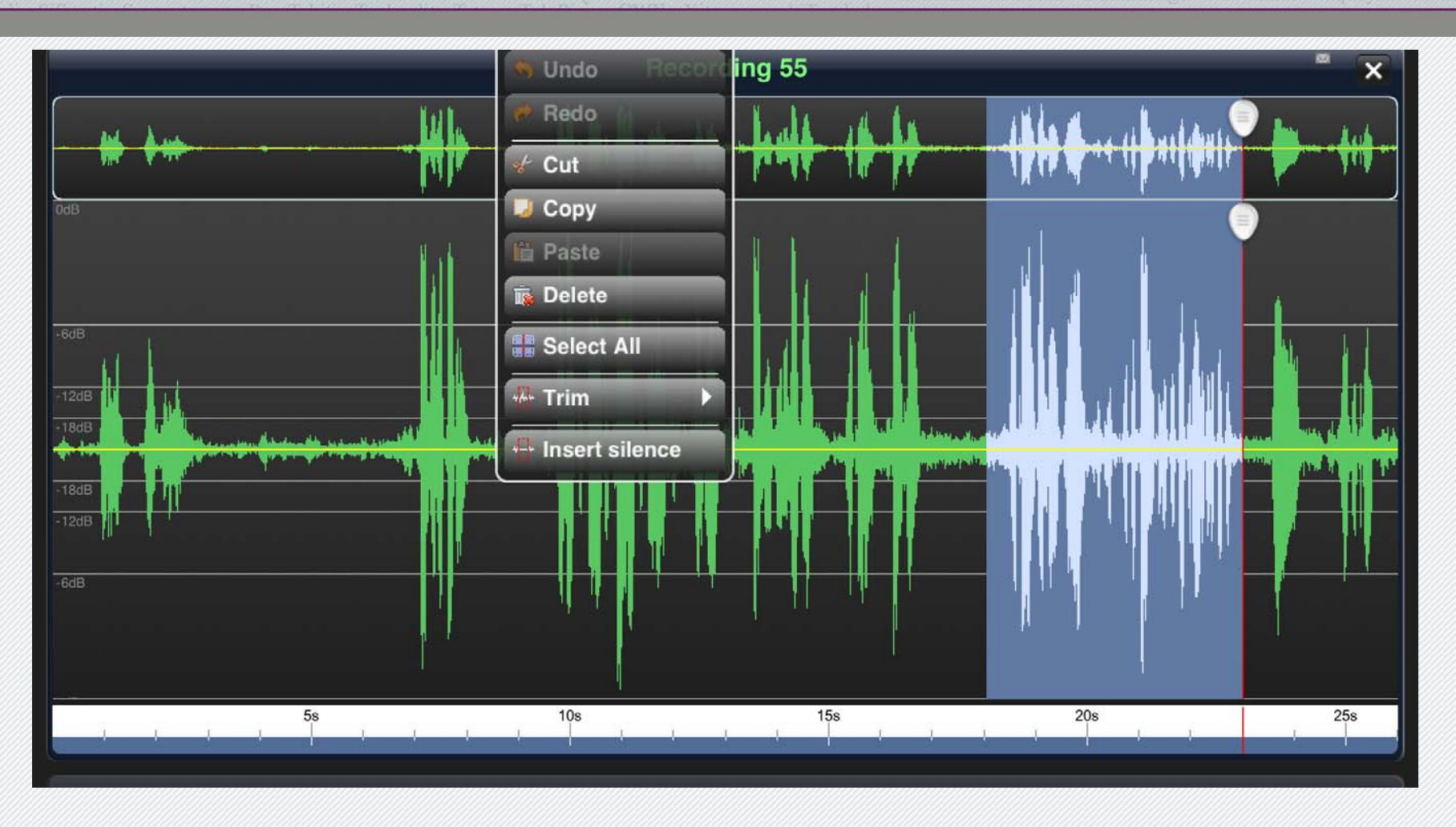

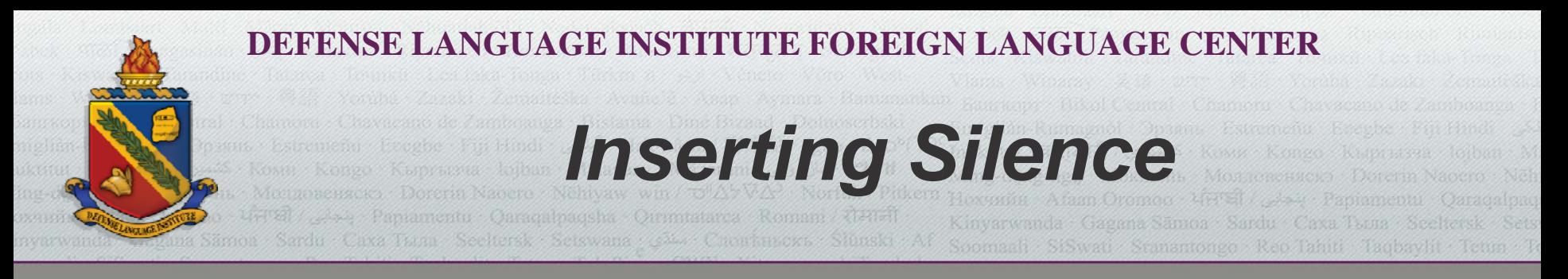

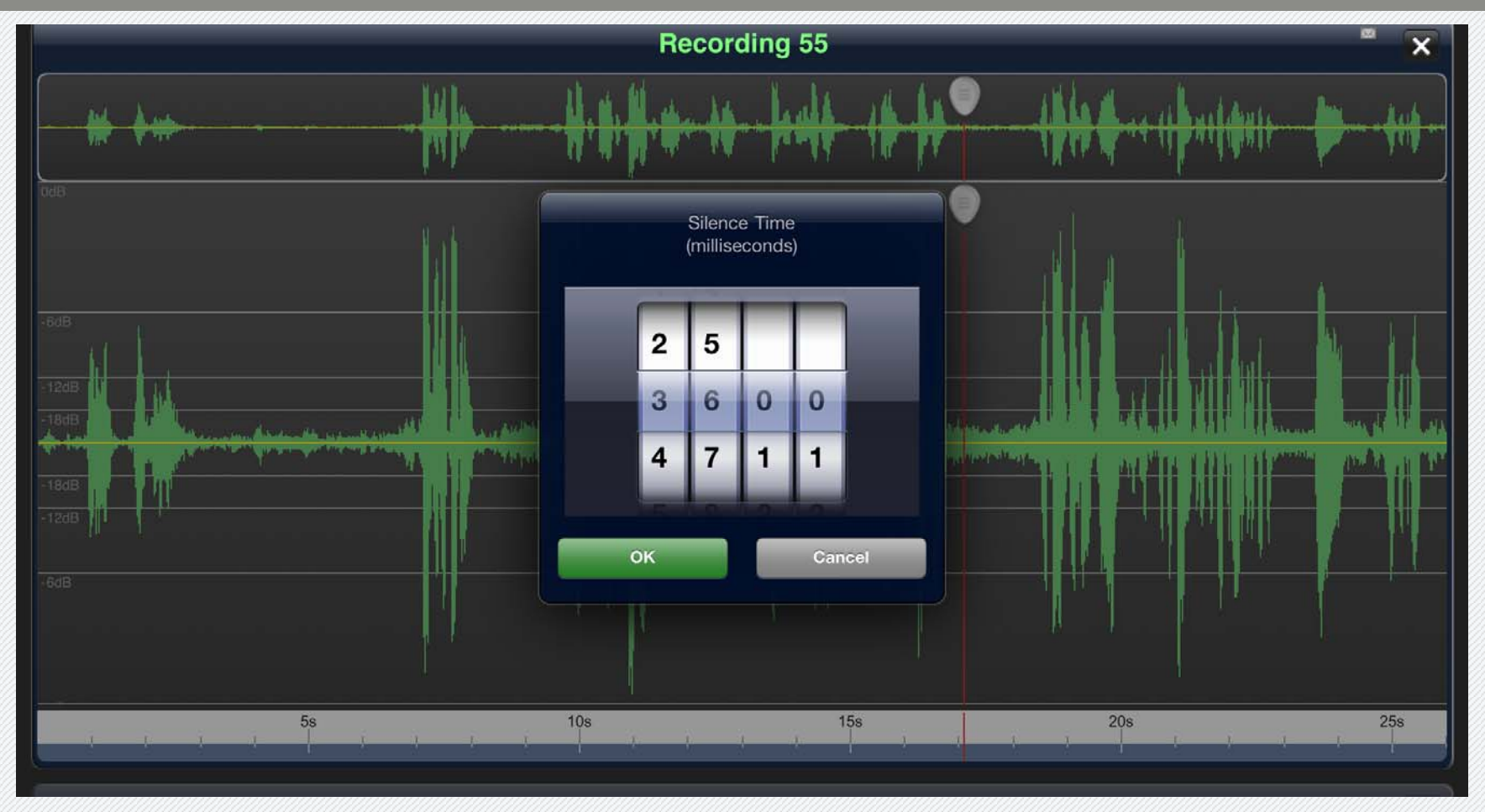

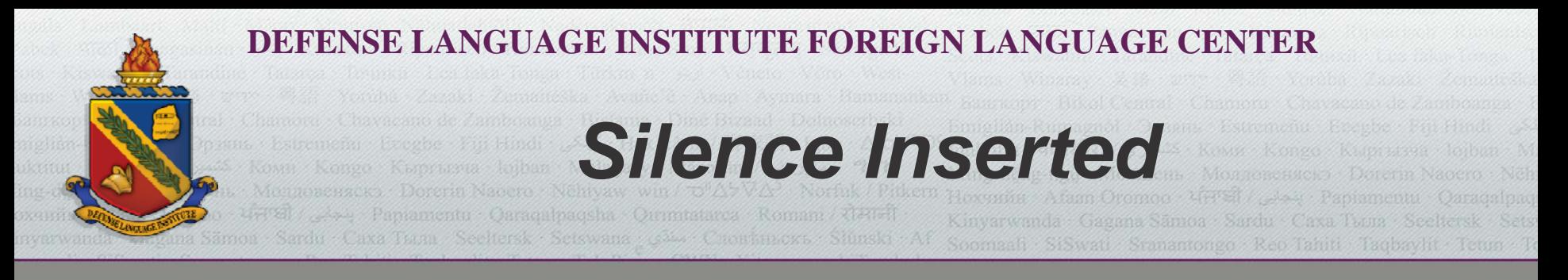

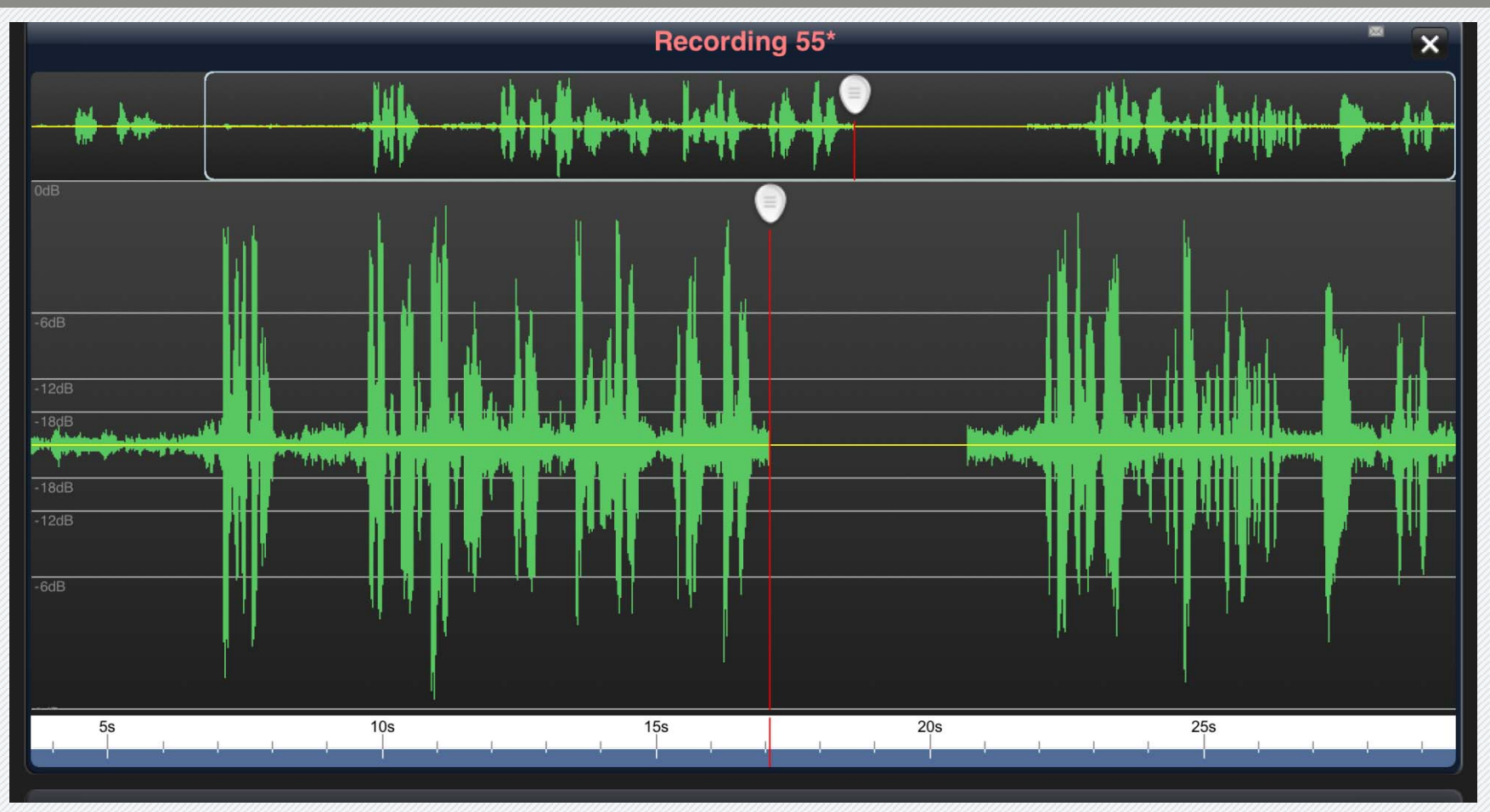

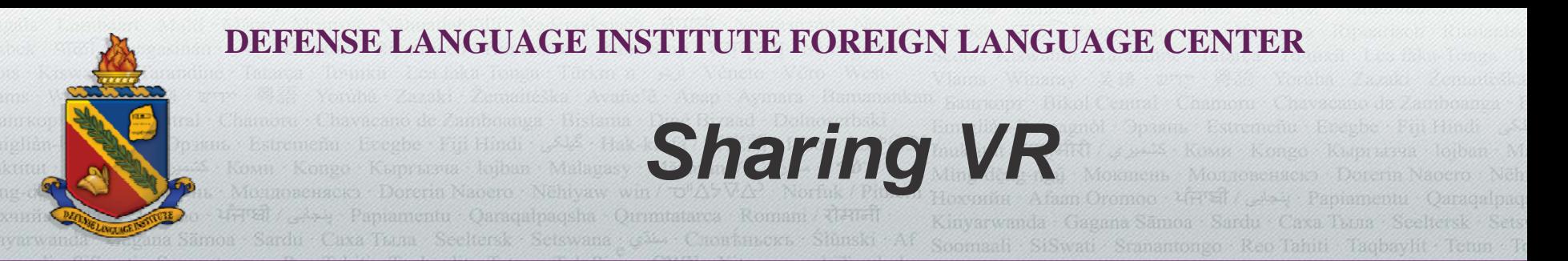

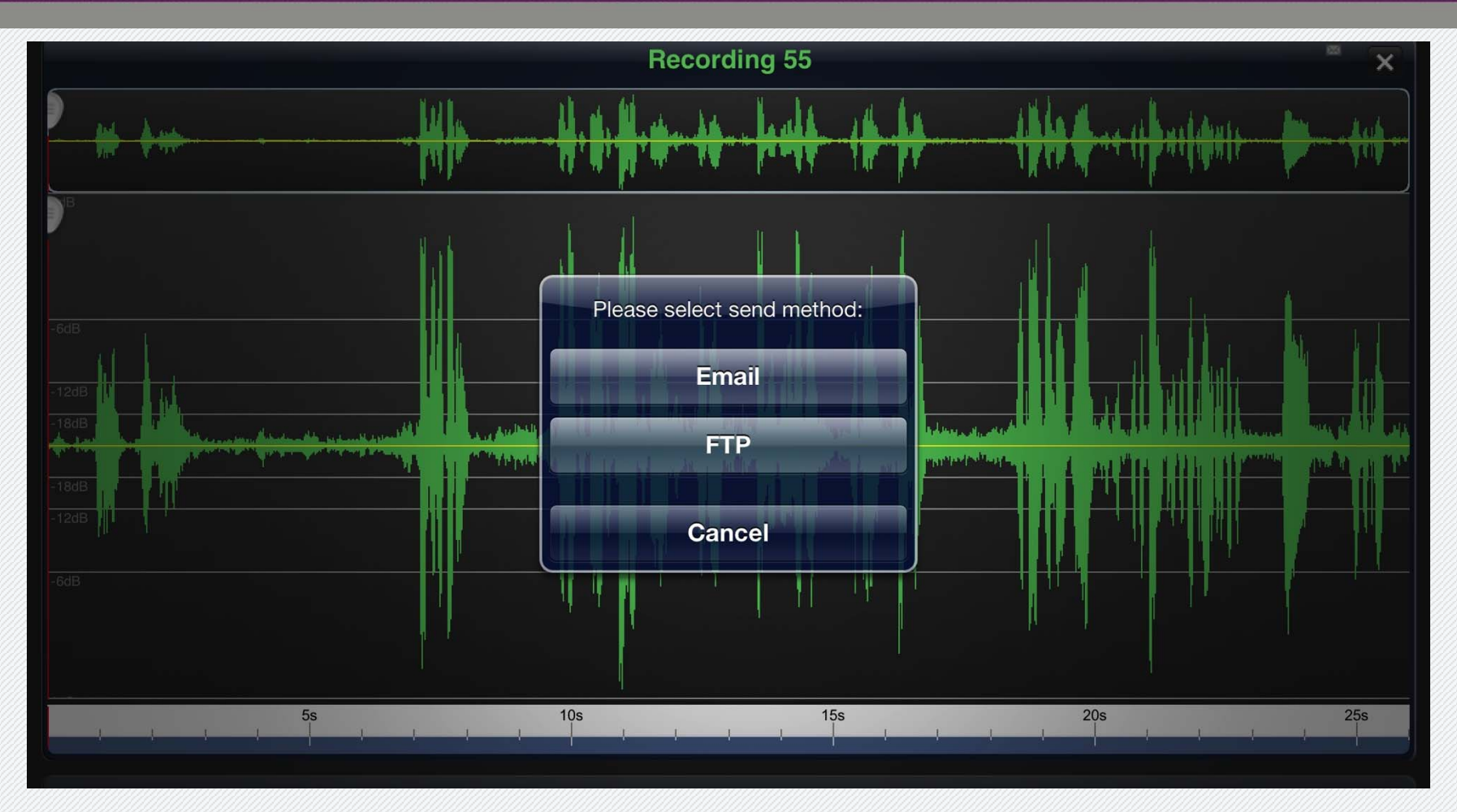

# **DEFENSE LANGUAGE INSTITUTE FOREIGN LANGUAGE CENTER** *Sending VR through E-mail*

Soomaali SiSwau Seanantongo Reo Tahiti Taqbaylit Tetun

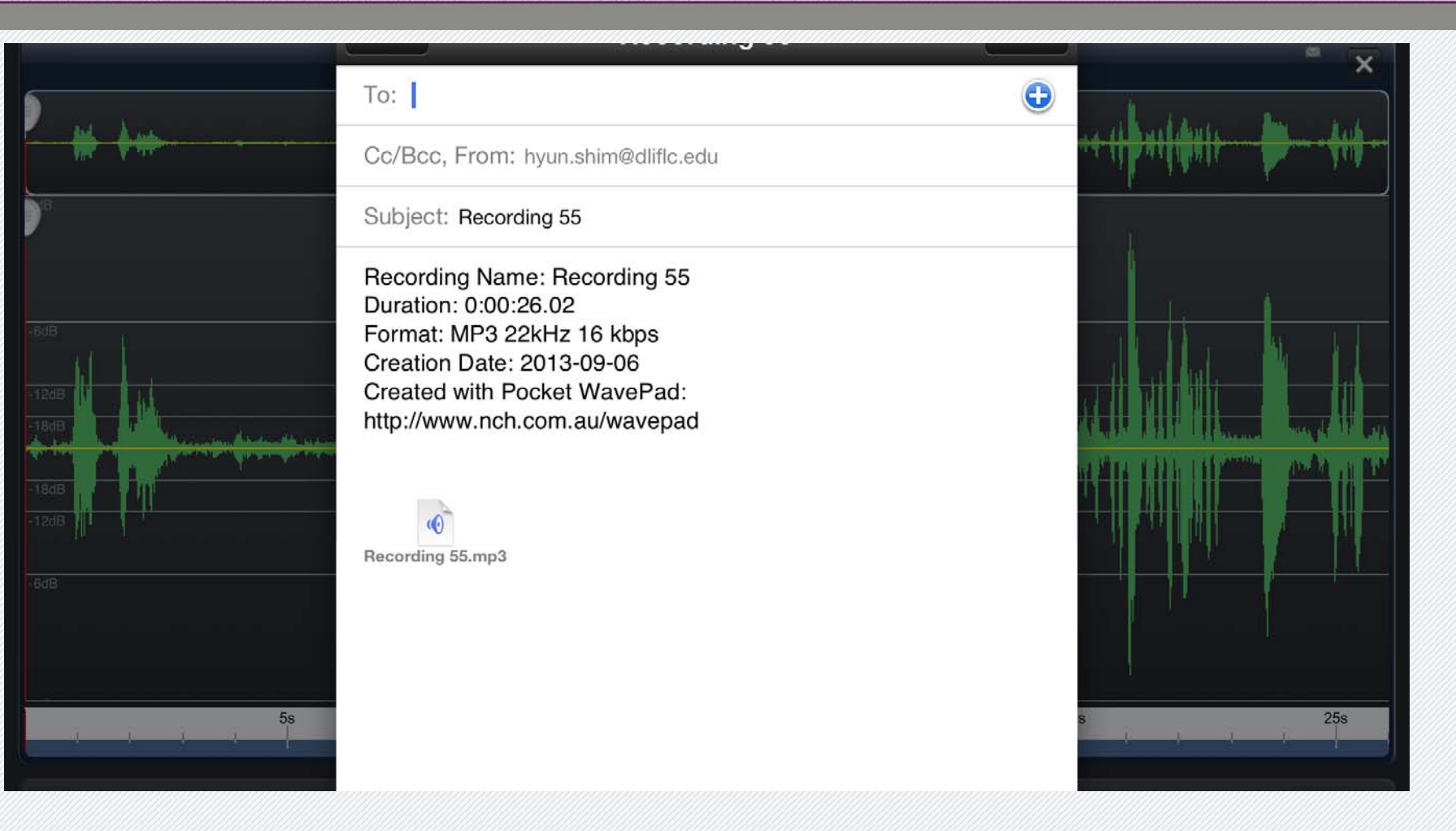

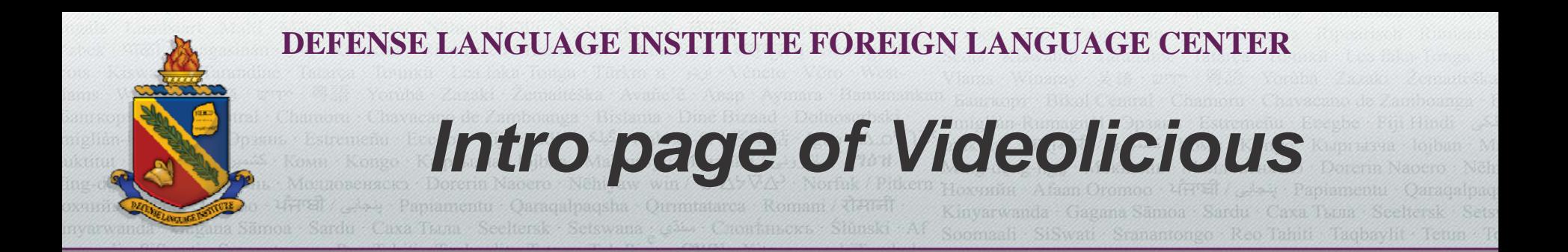

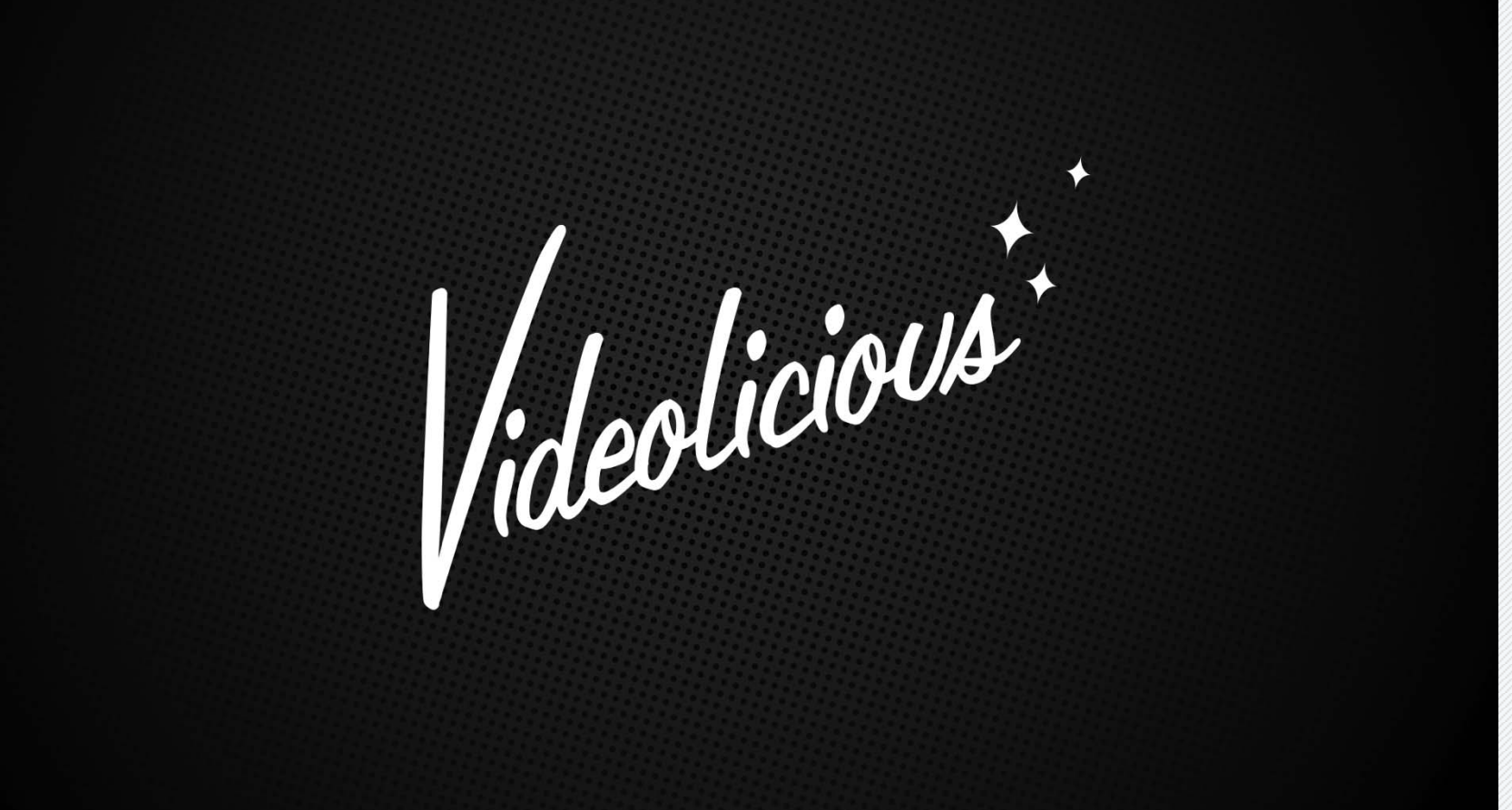

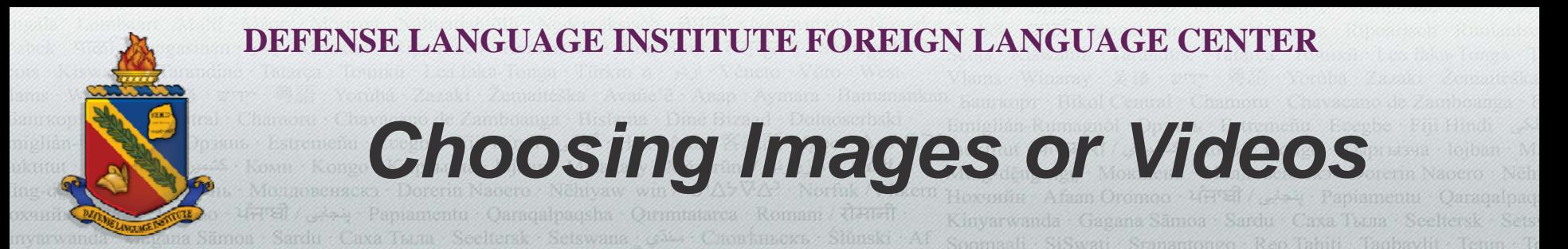

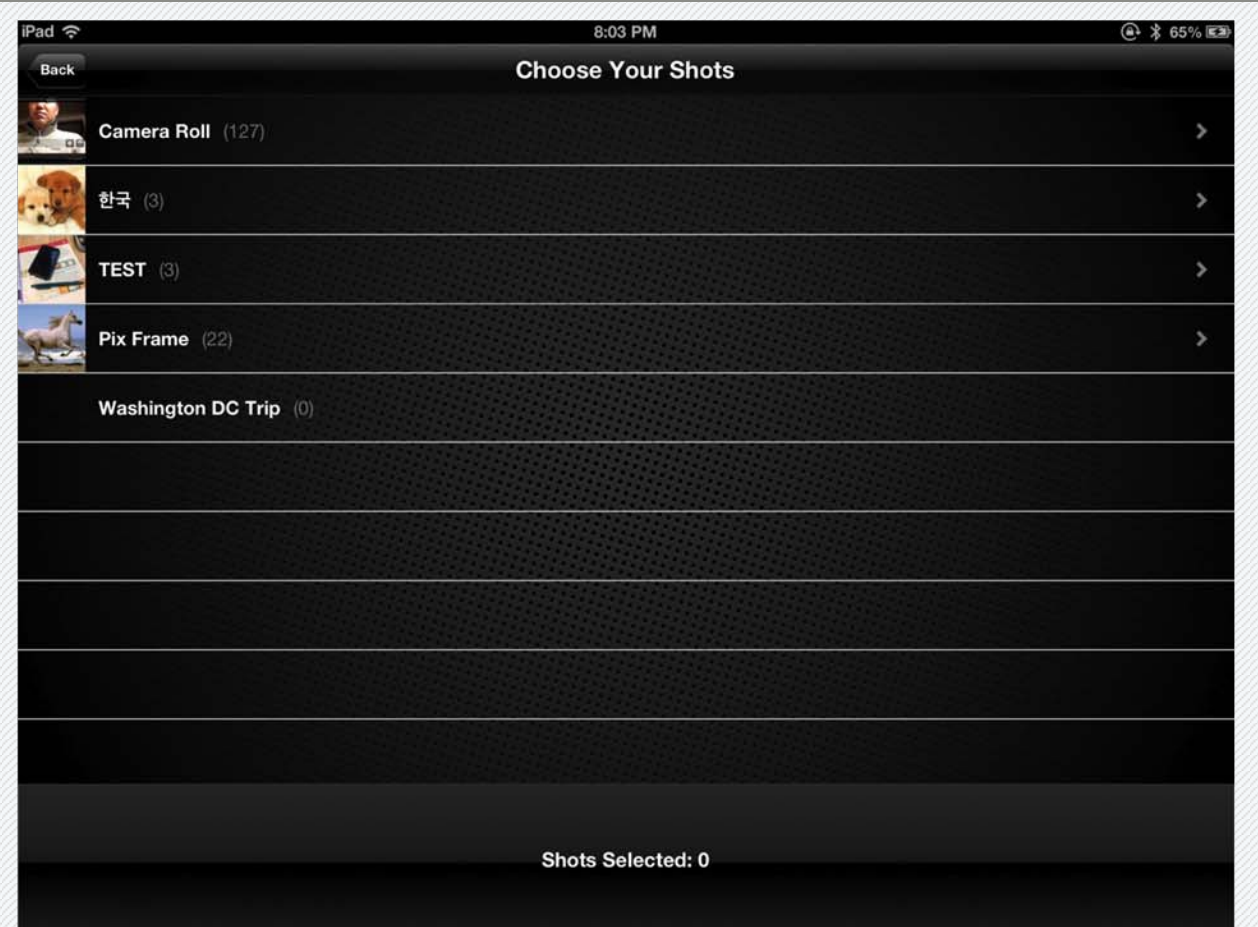

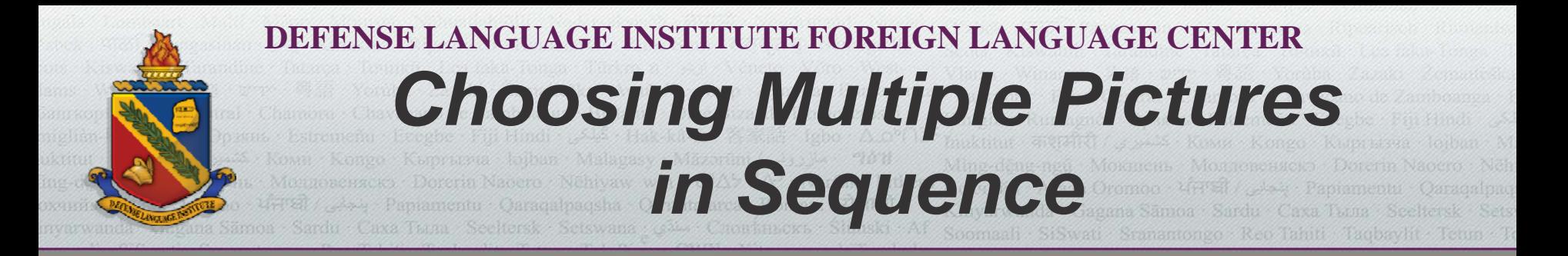

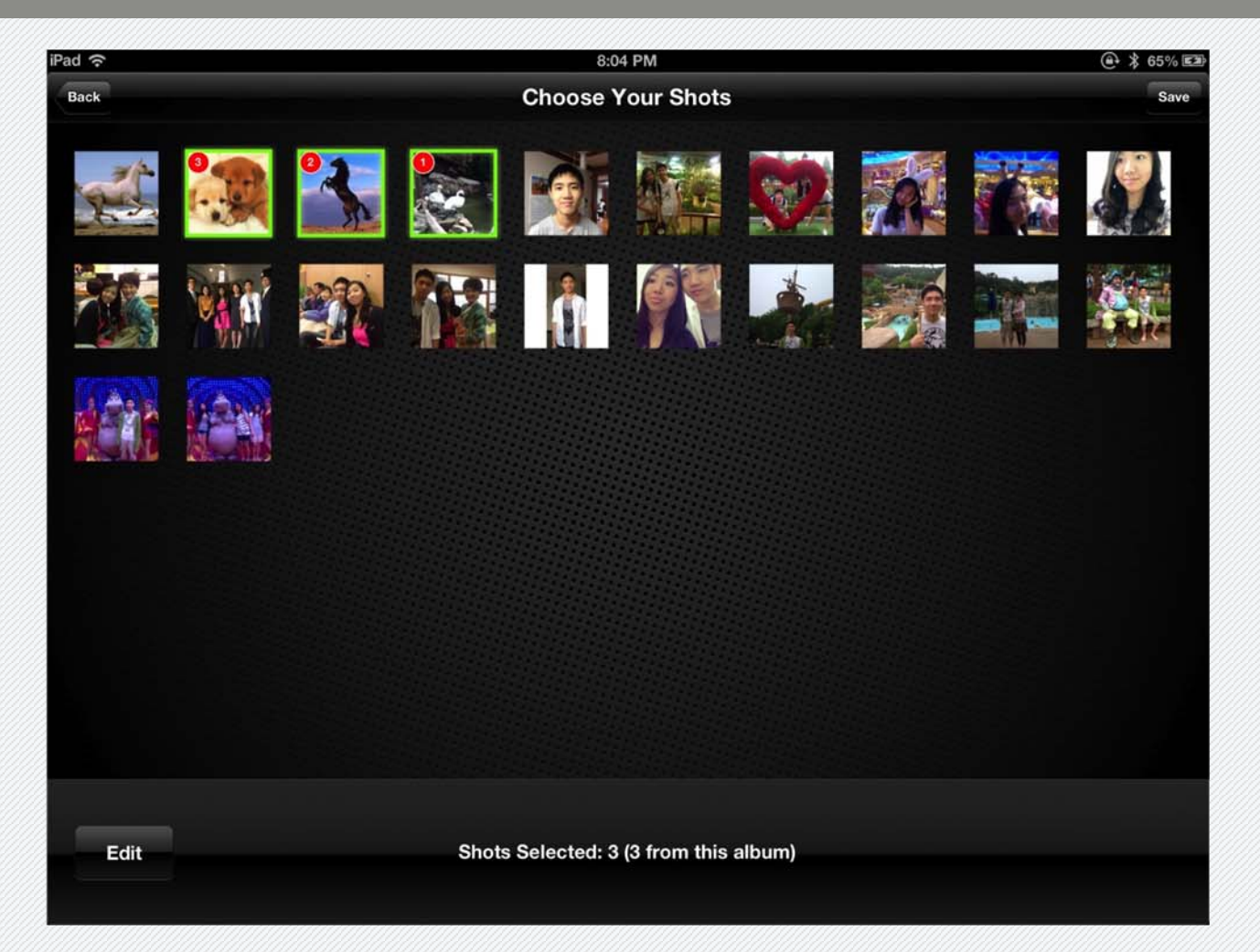

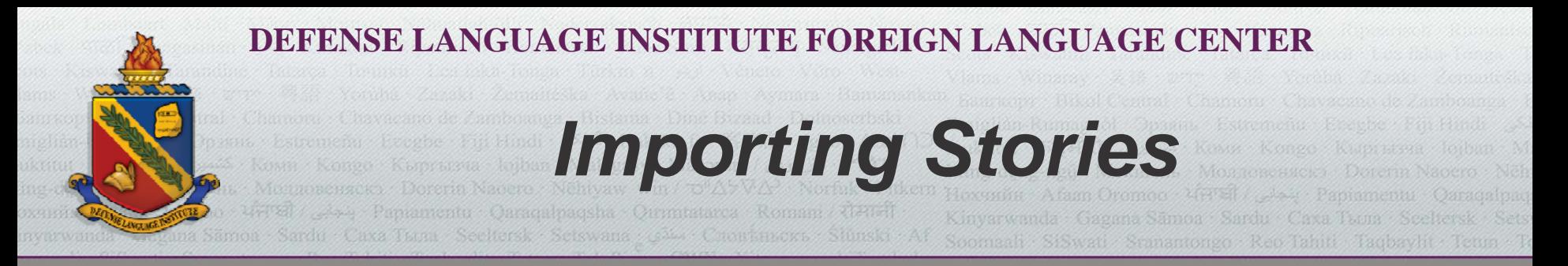

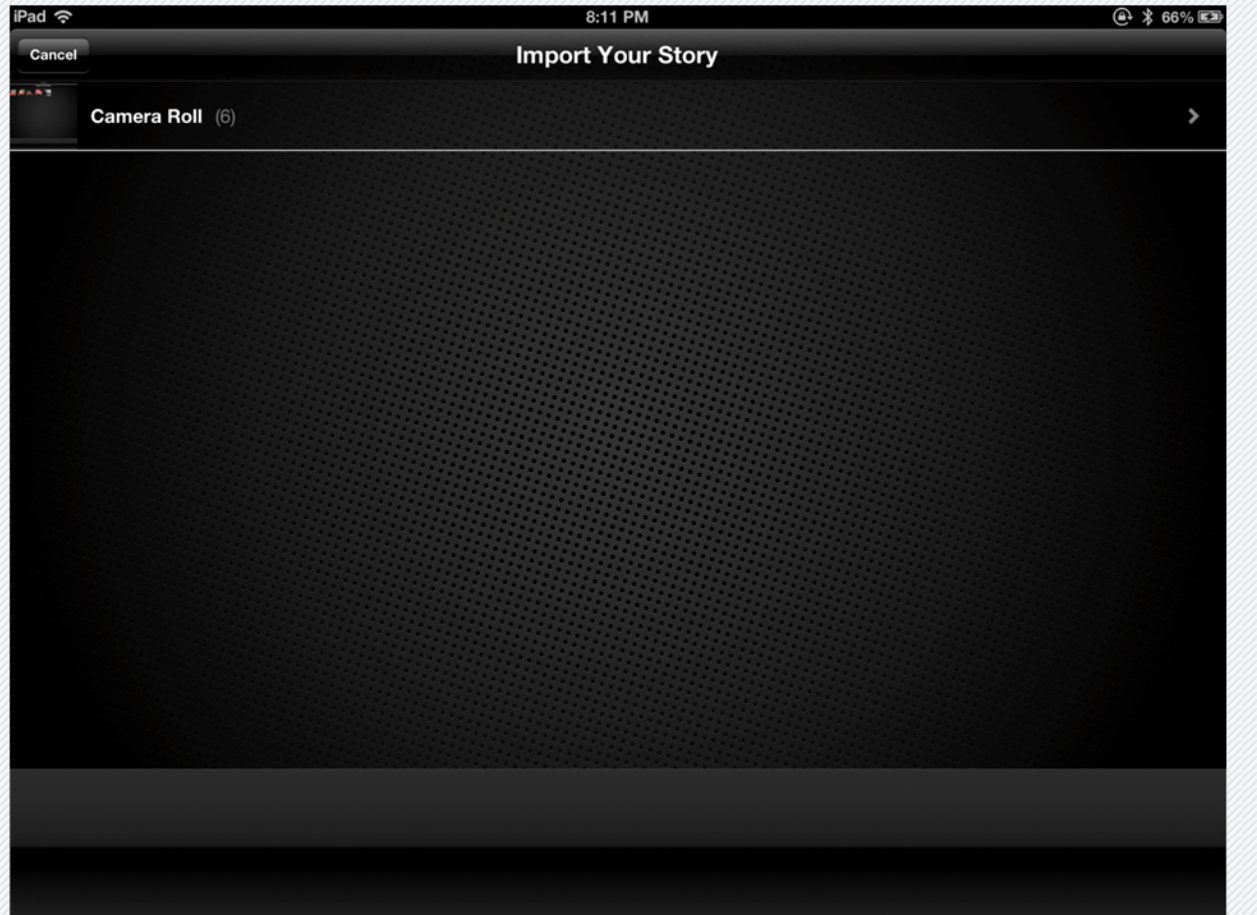

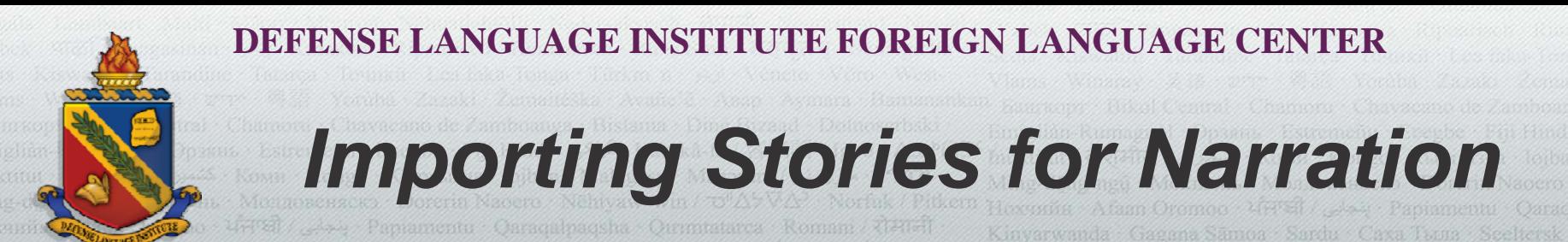

iPad 今 8:11 PM  $@$   $*$  66% Back **Import Your Story**  $0:04$  $0:17$  $0:36$ Edit

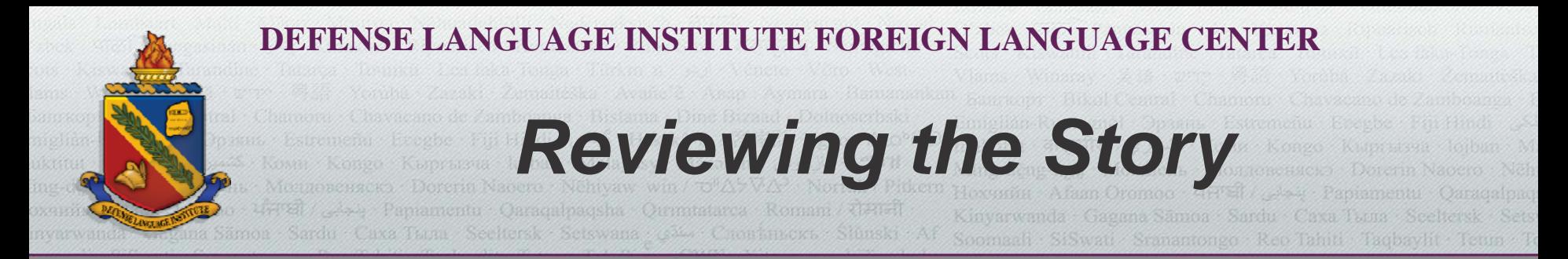

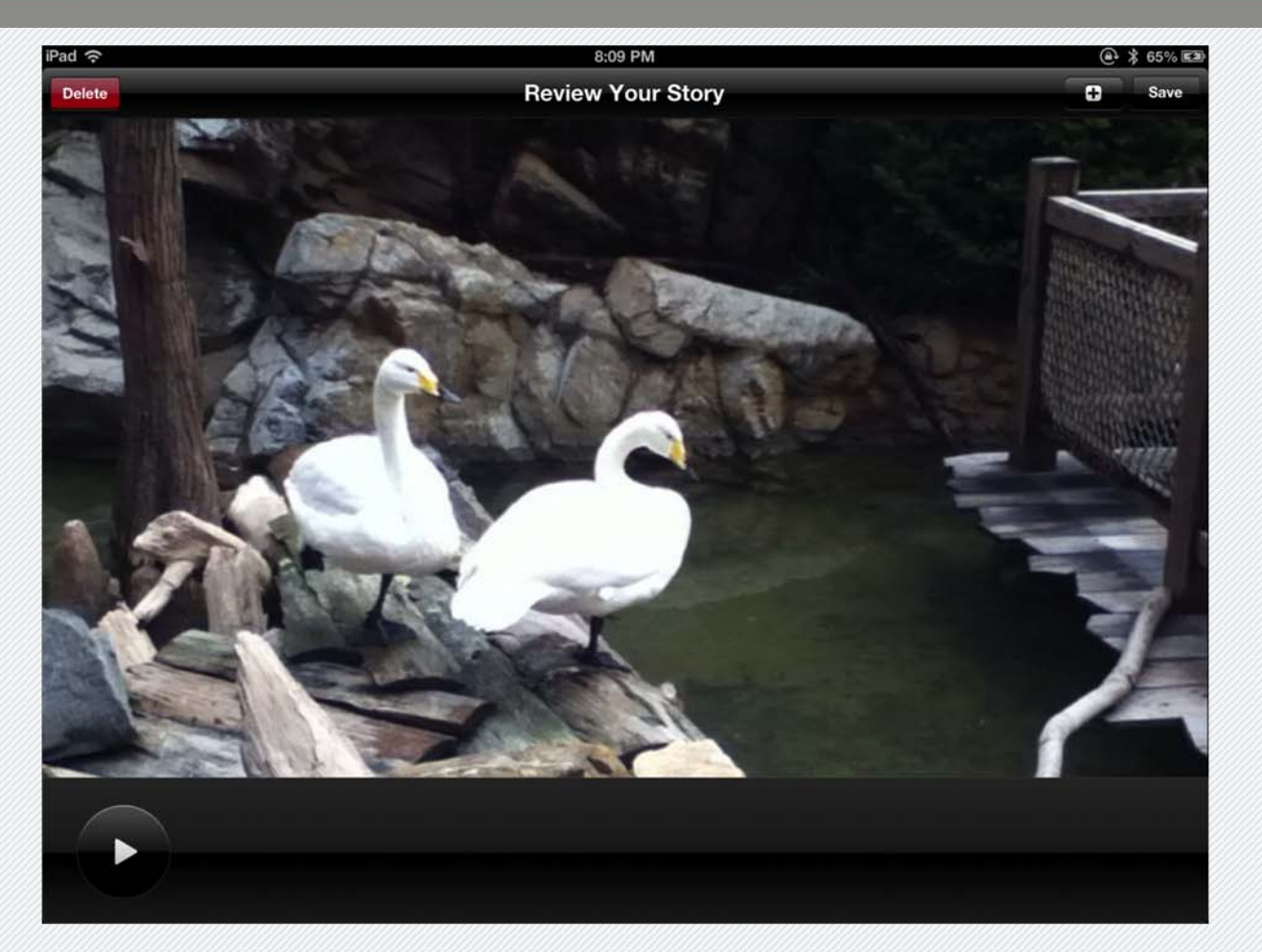

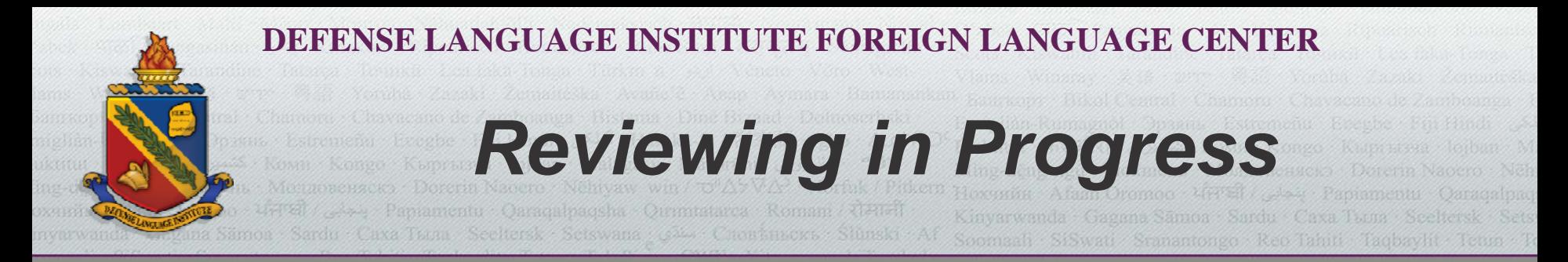

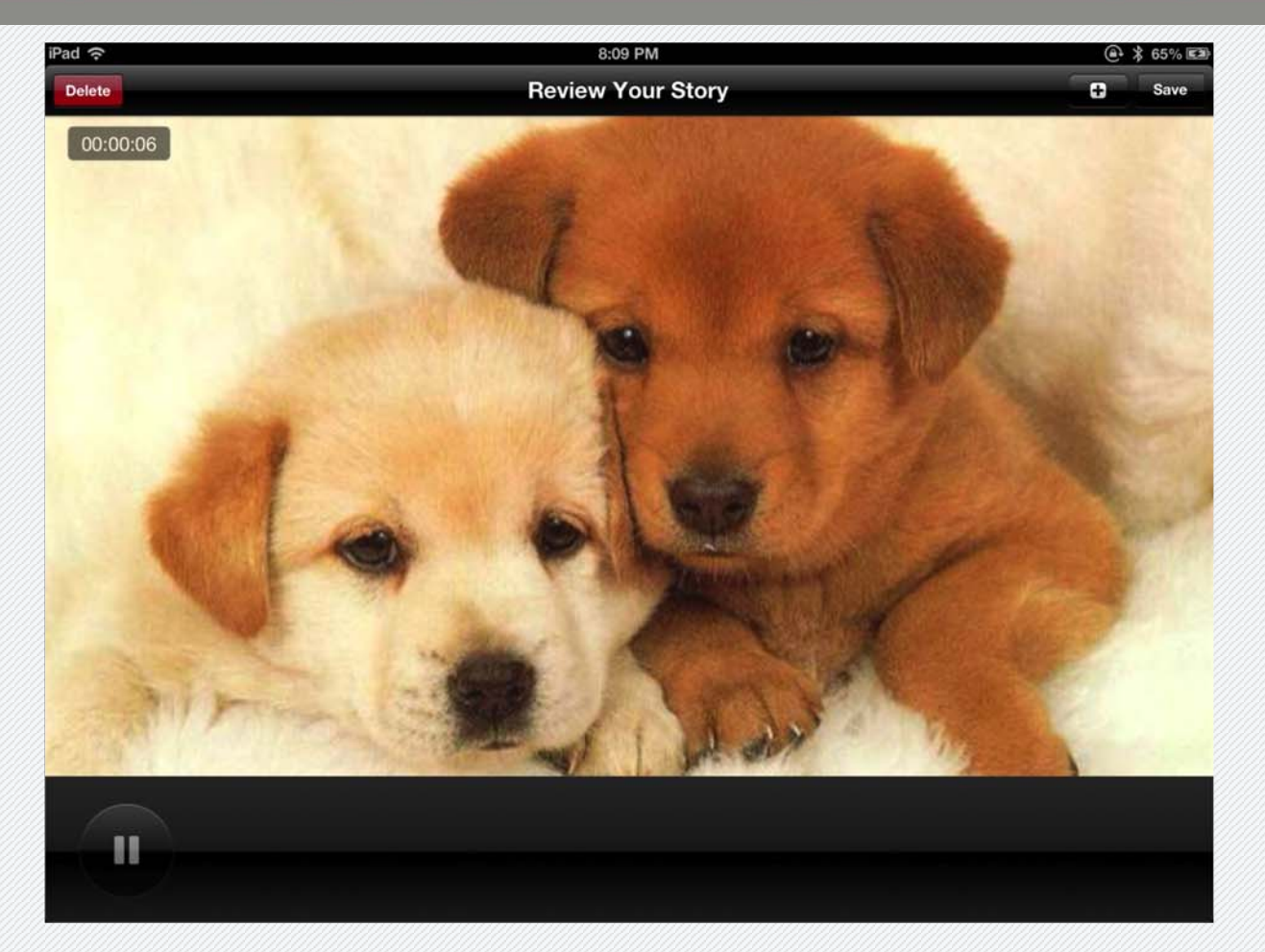

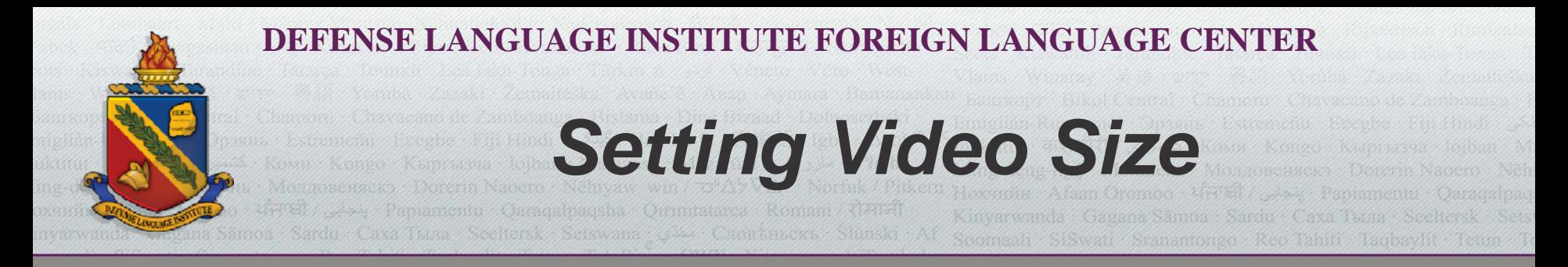

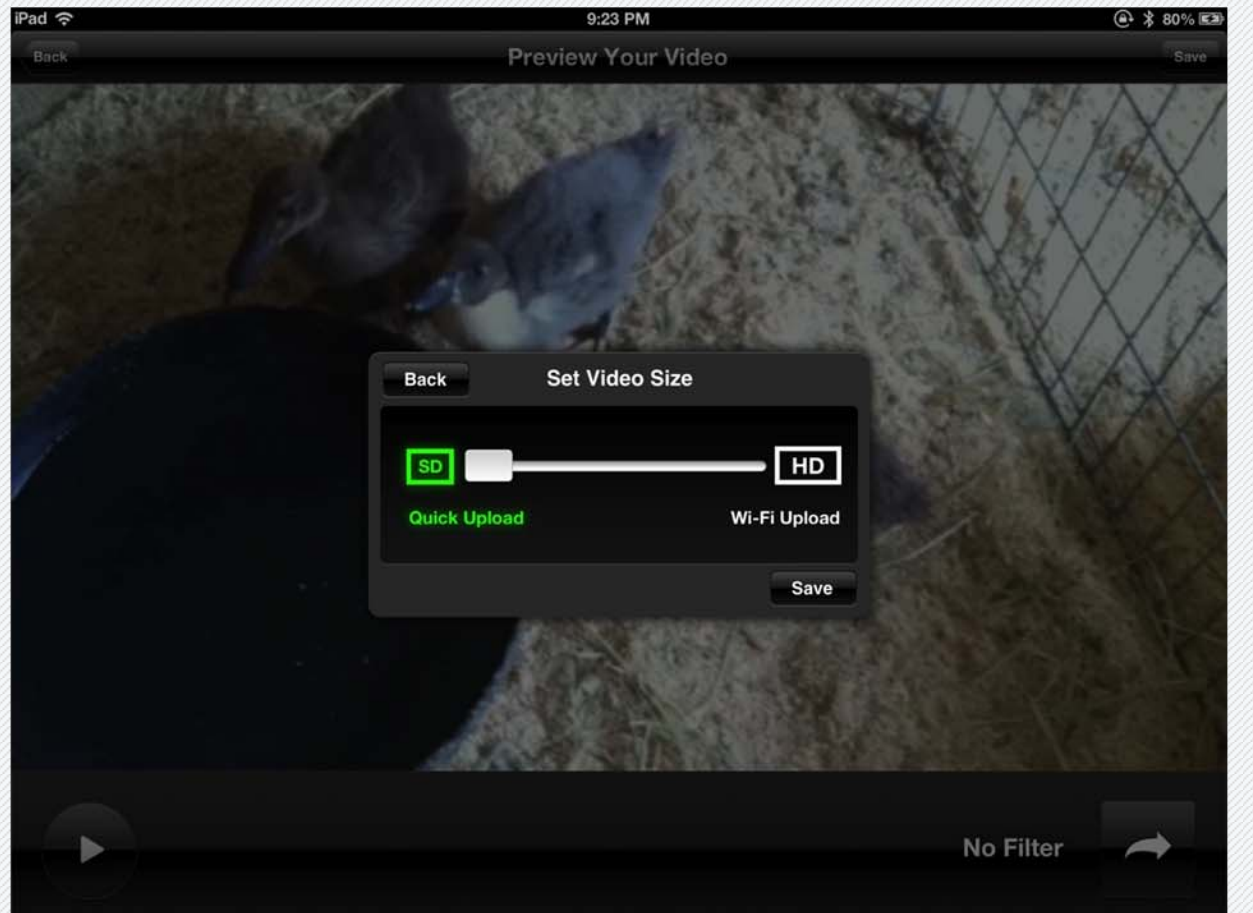

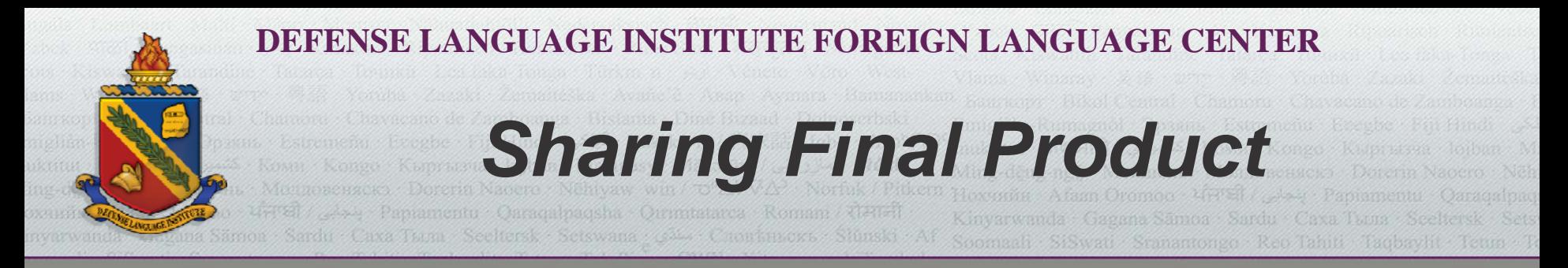

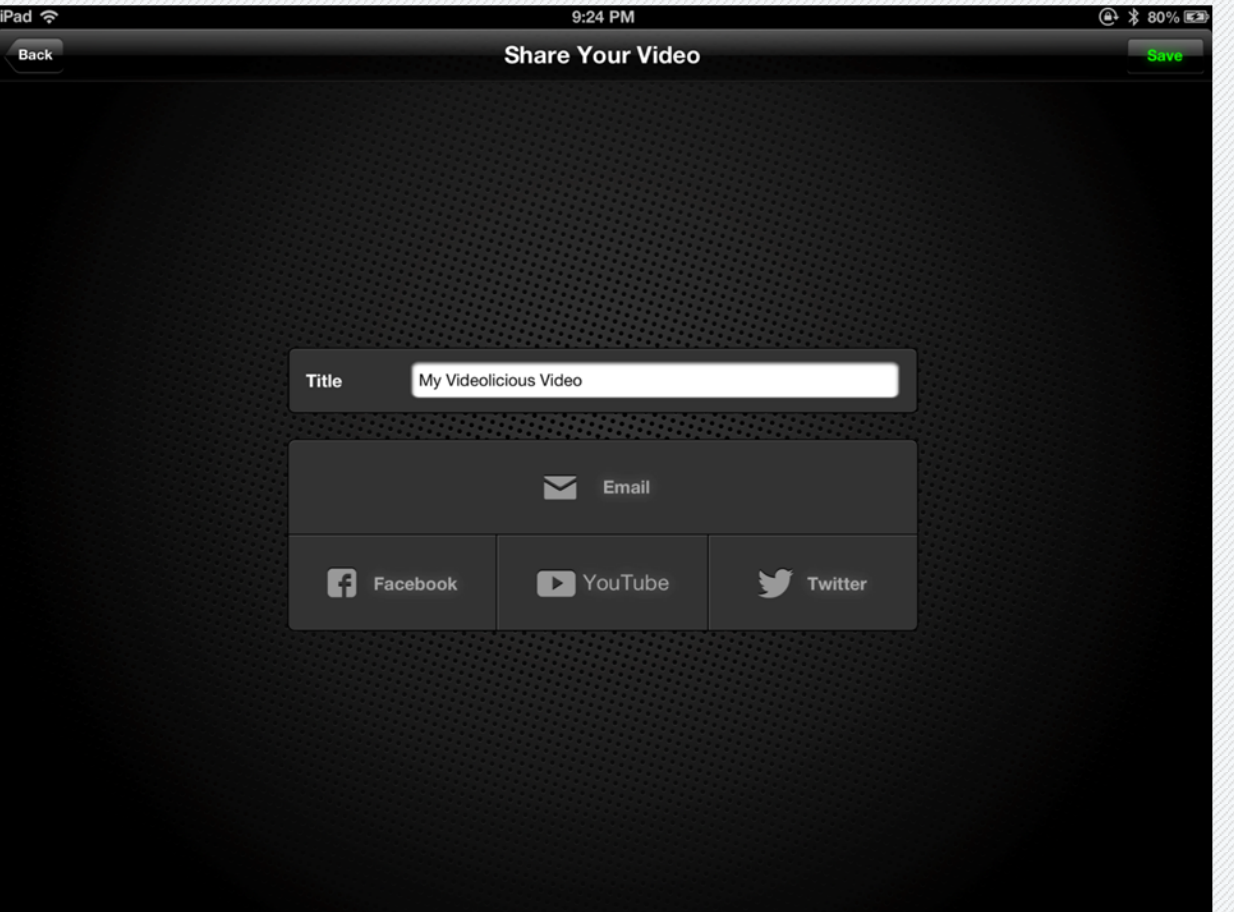

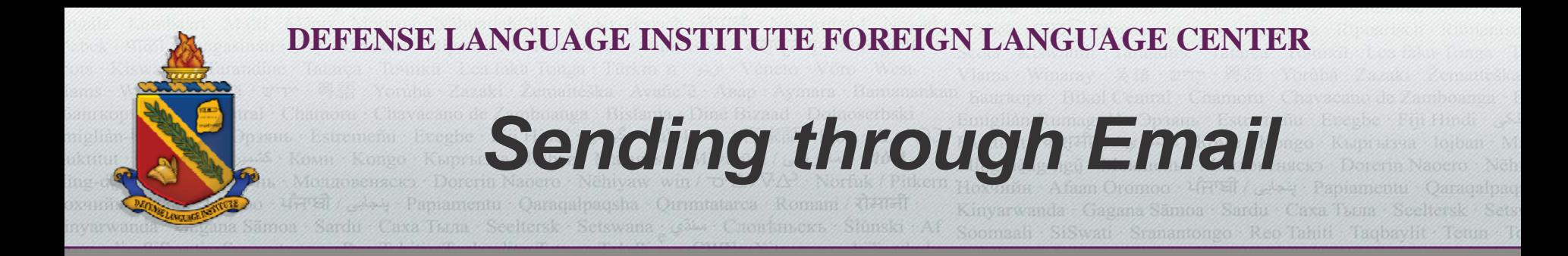

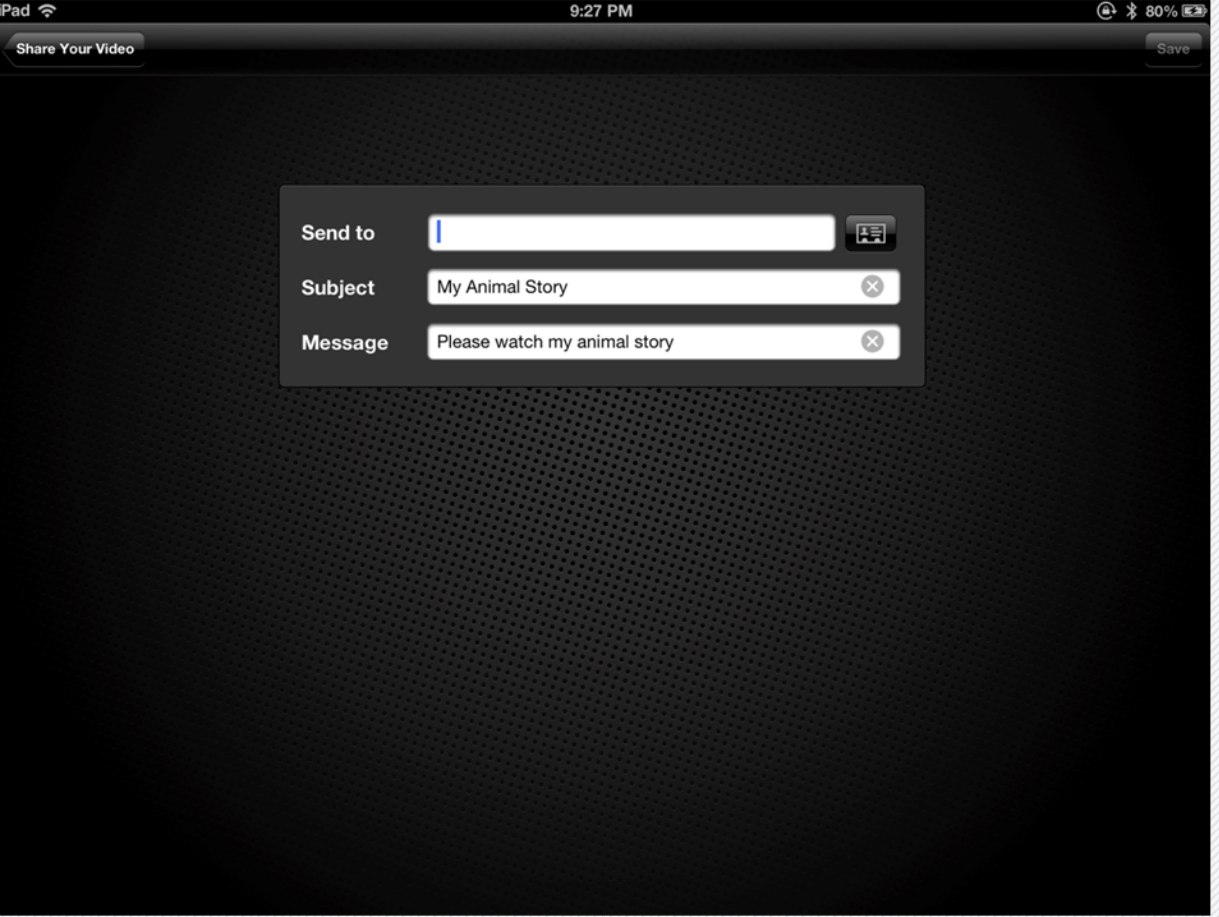

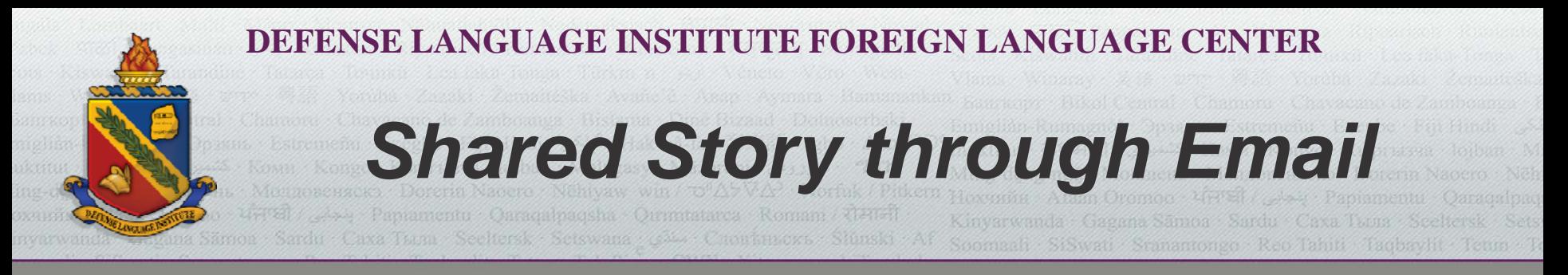

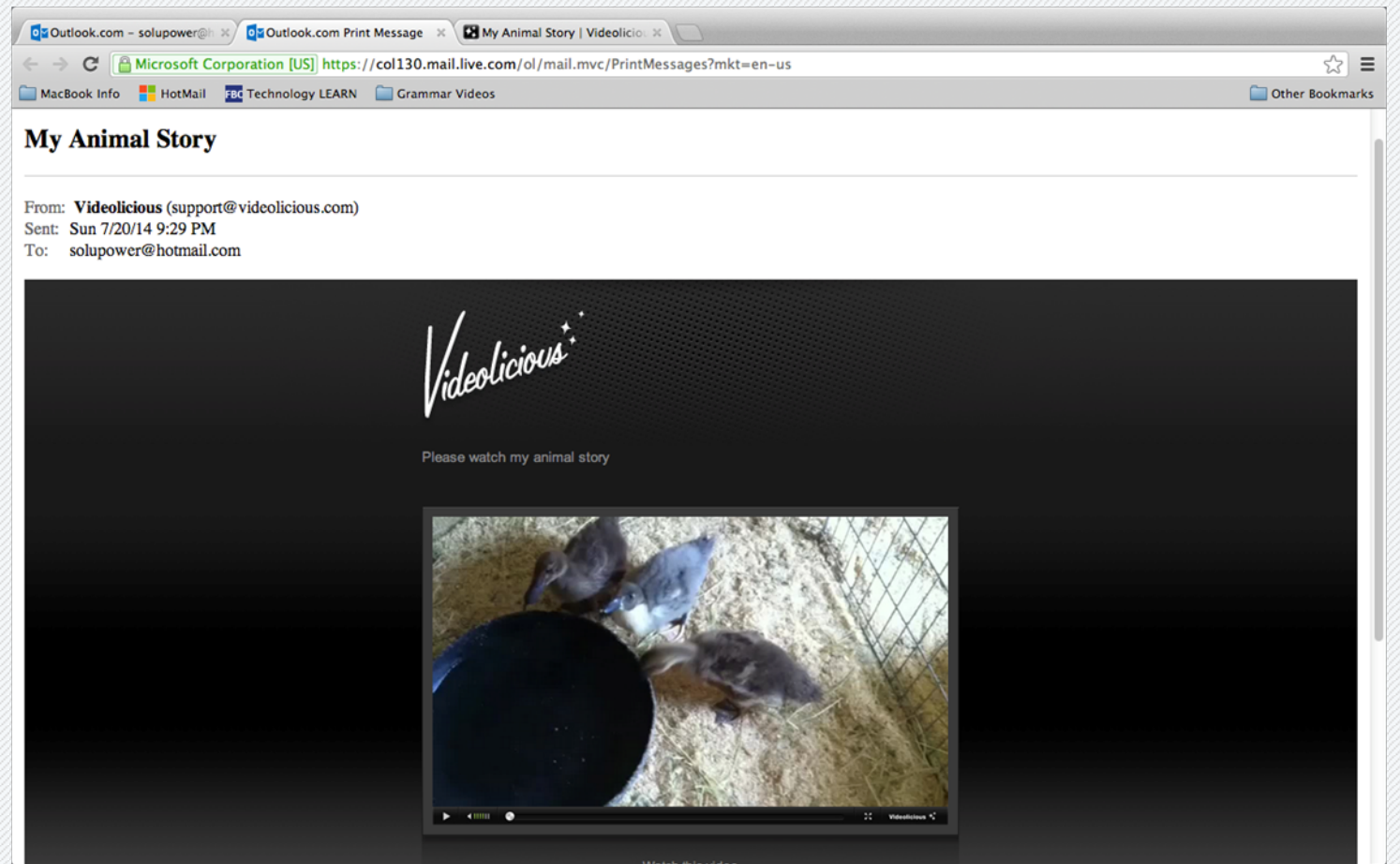

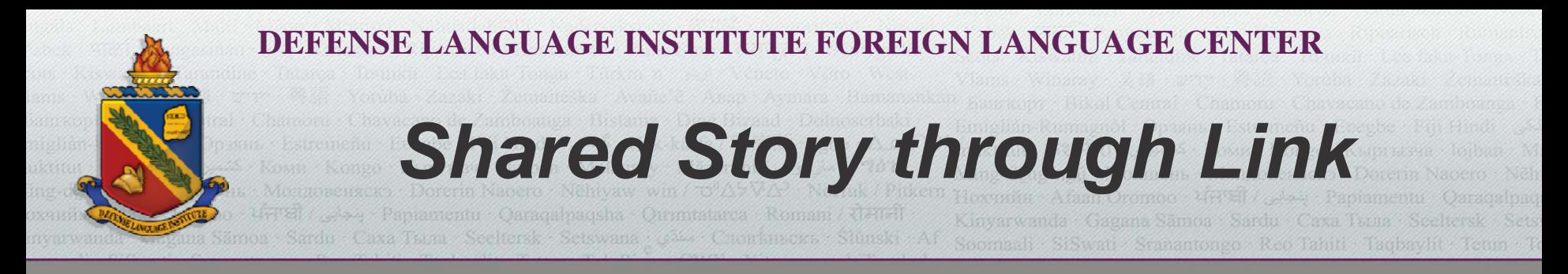

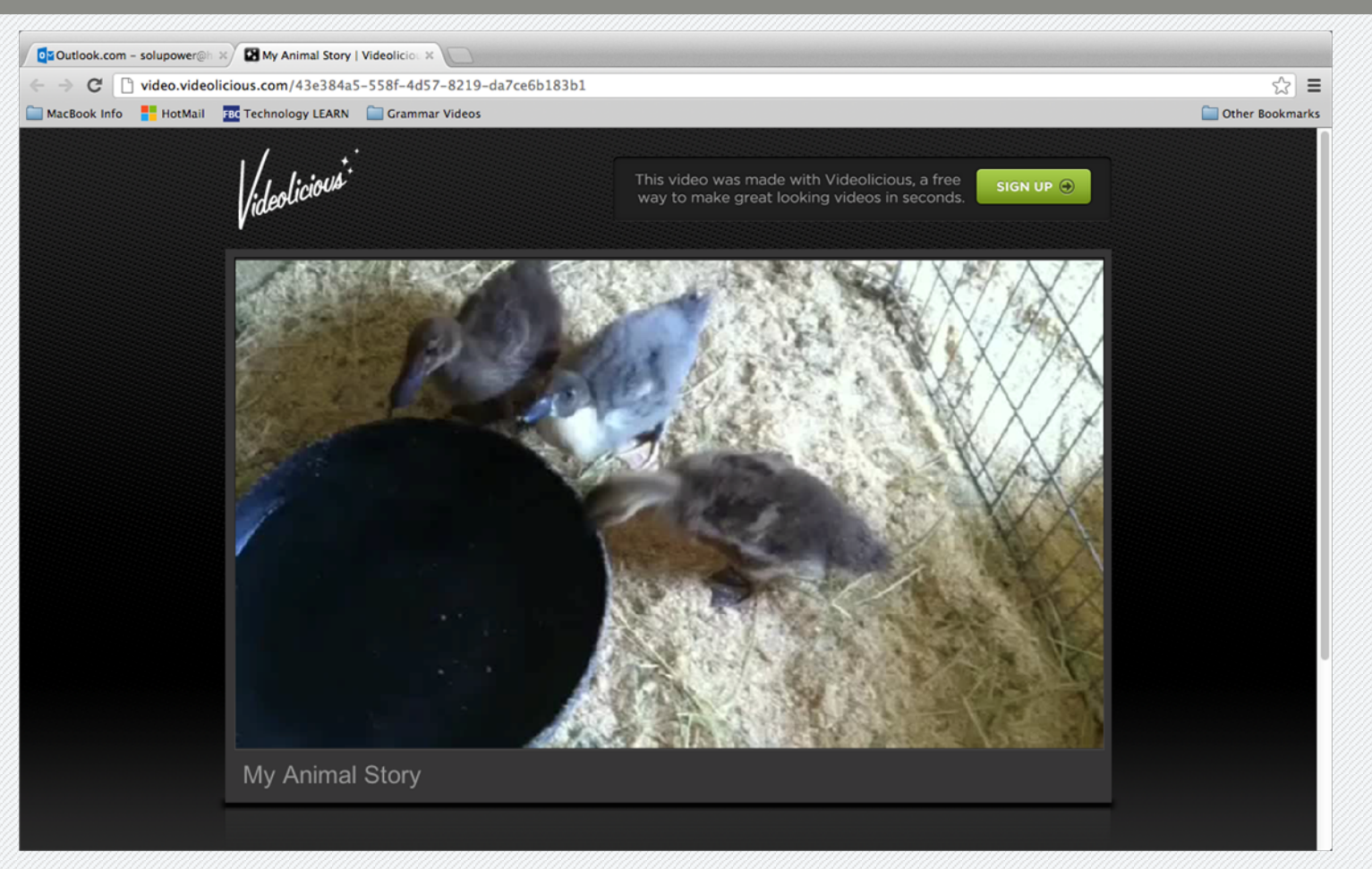

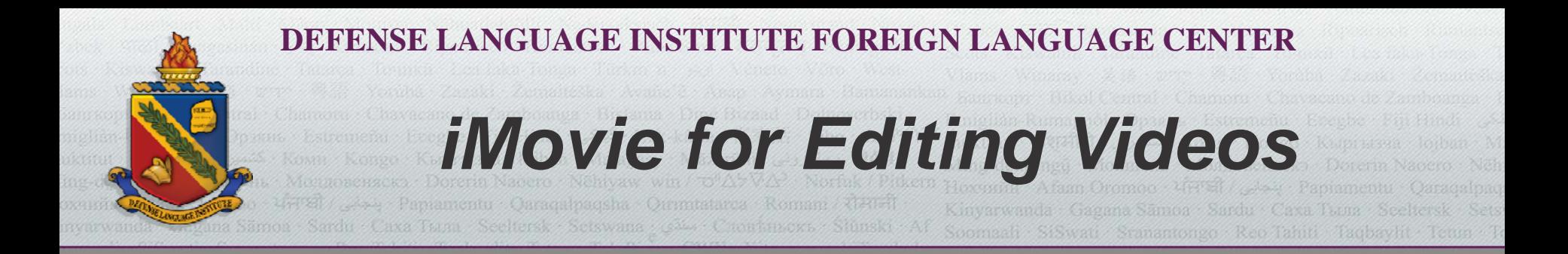

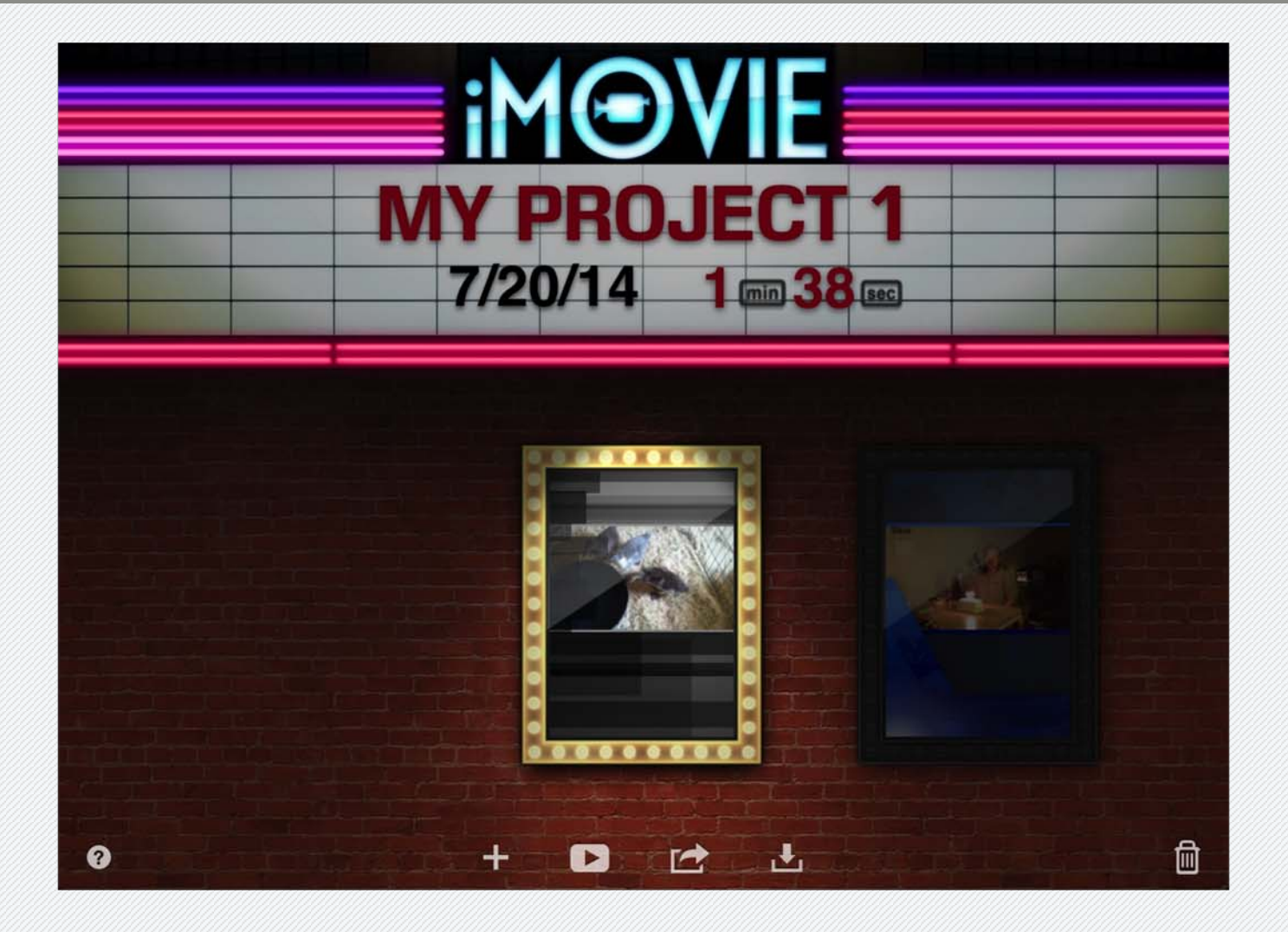

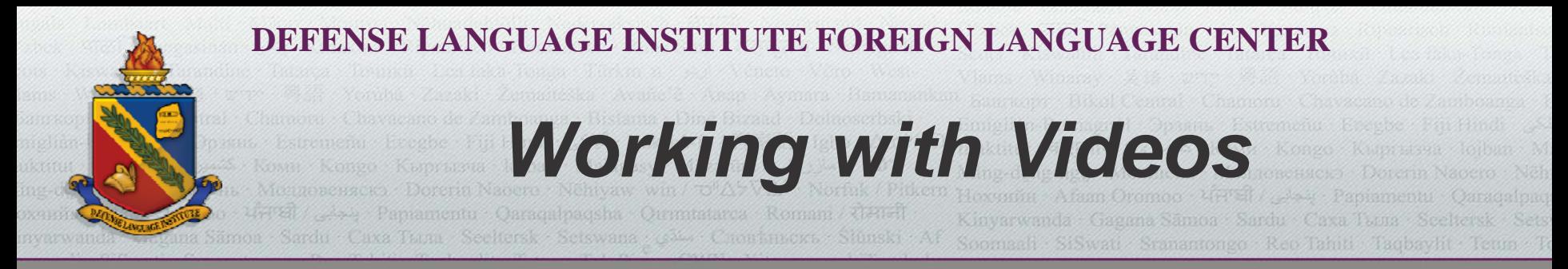

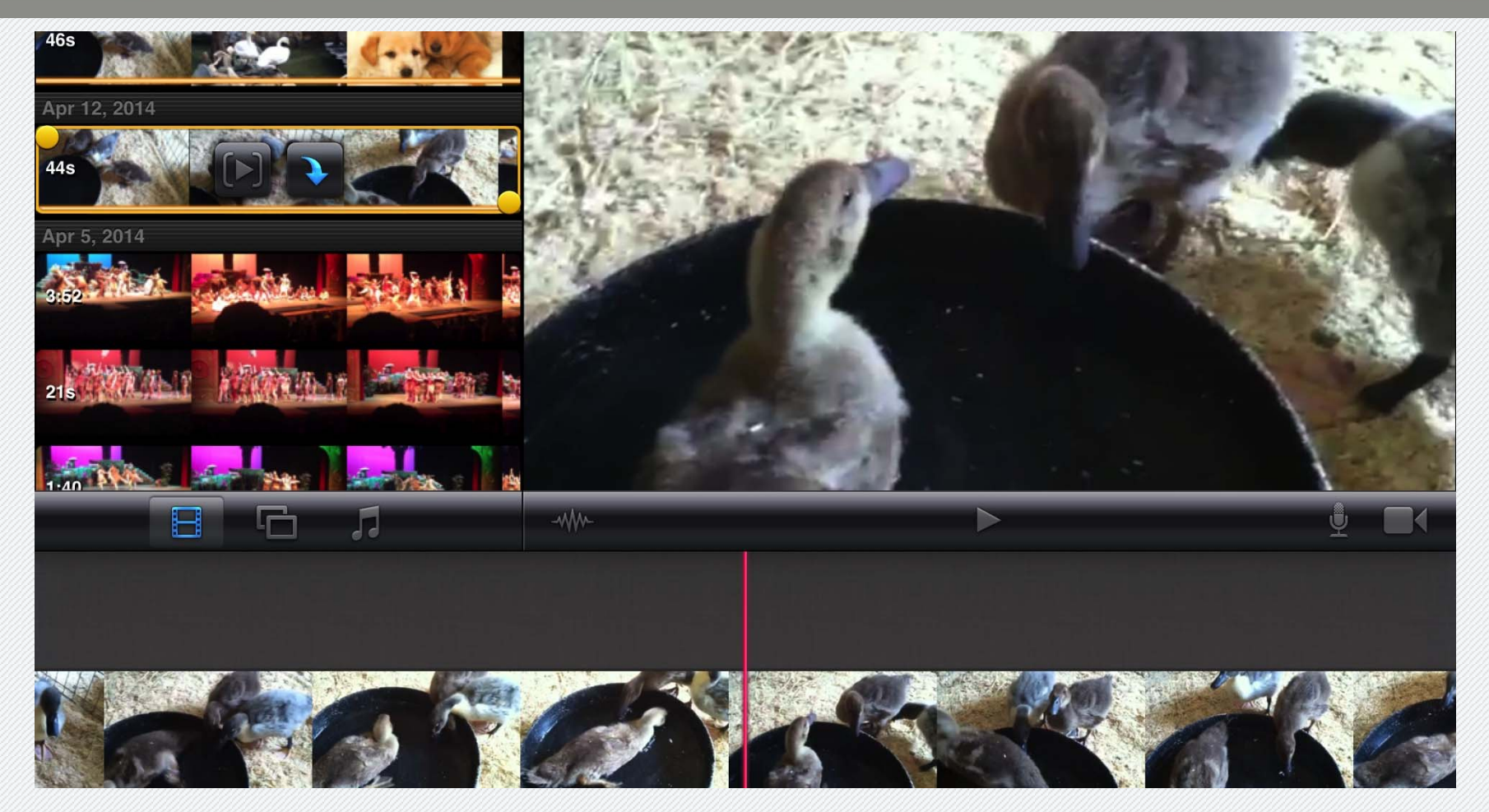

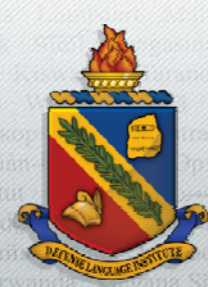

*Inserting Pictures*

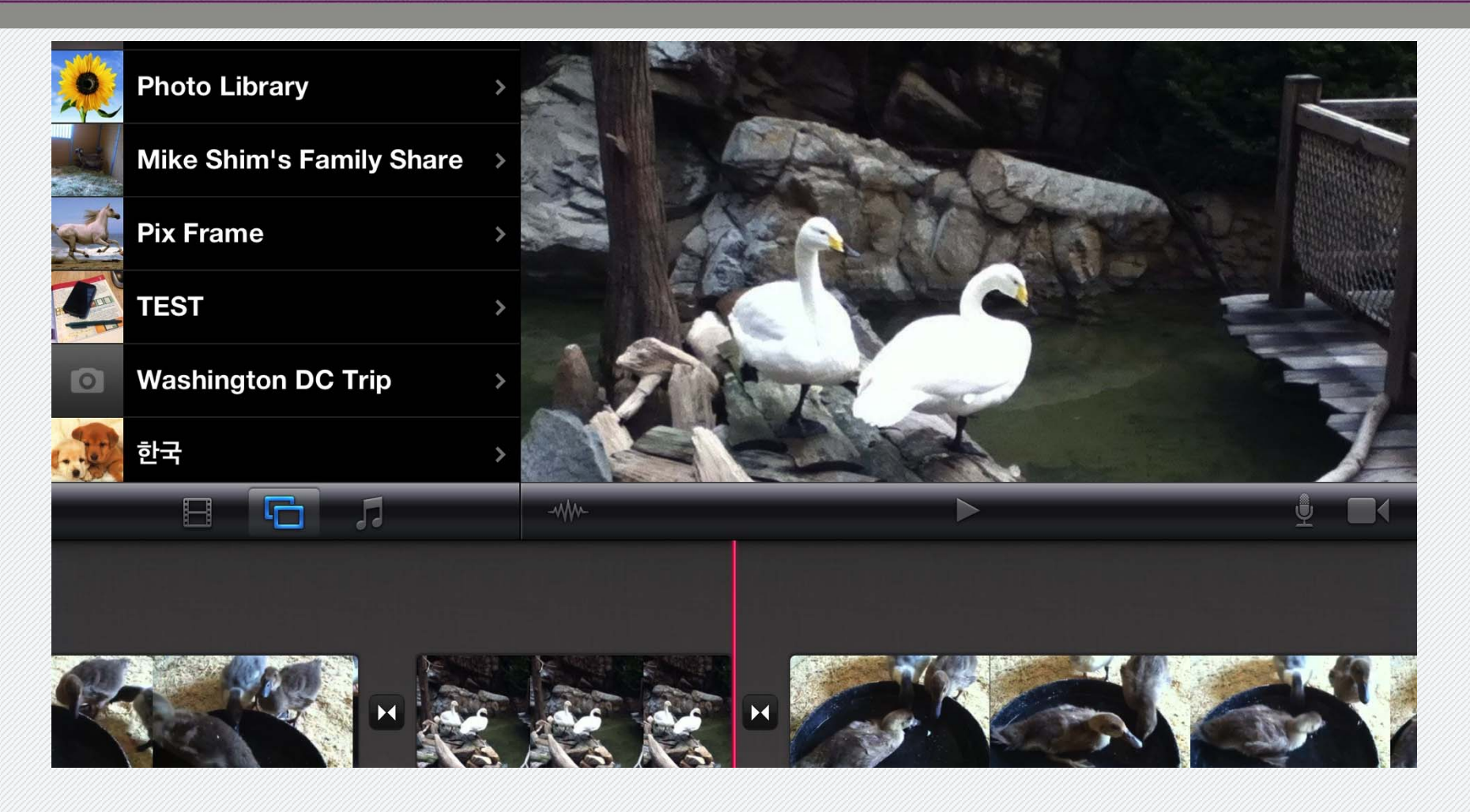

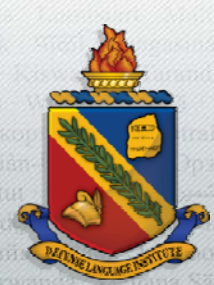

*Inserting Sounds*

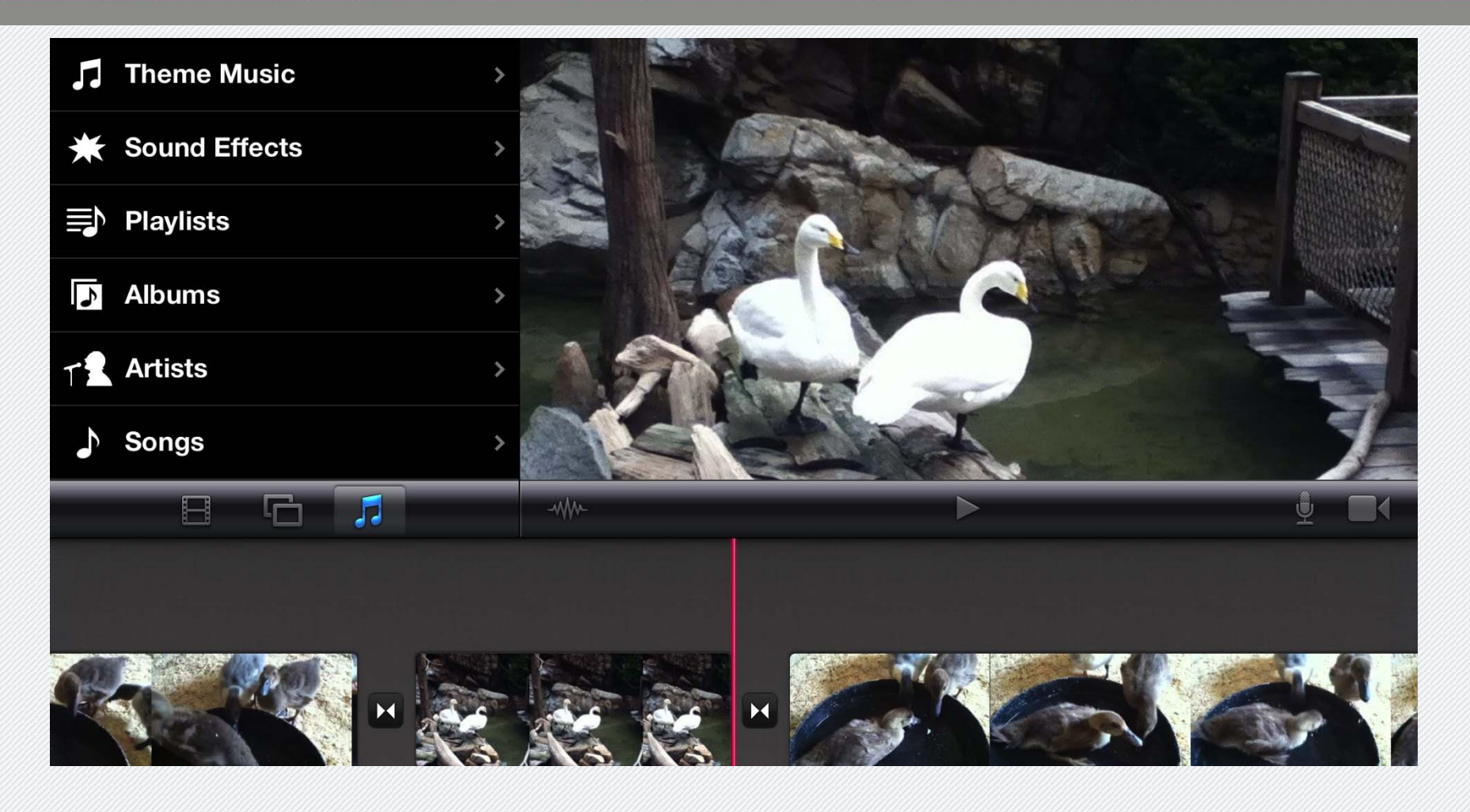

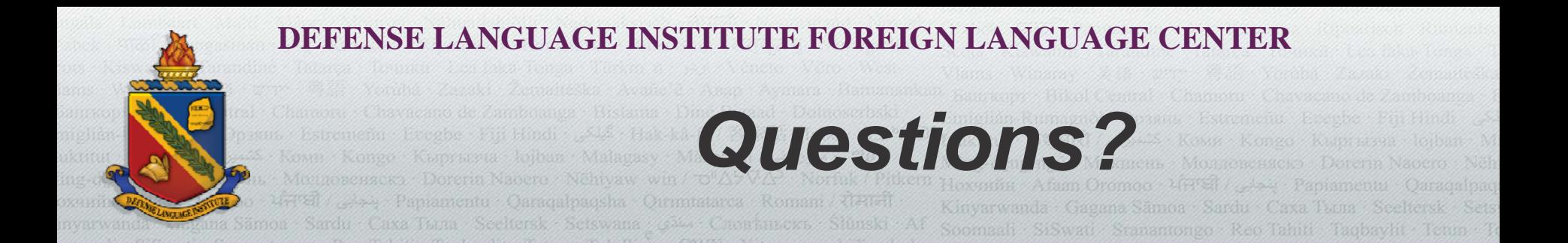

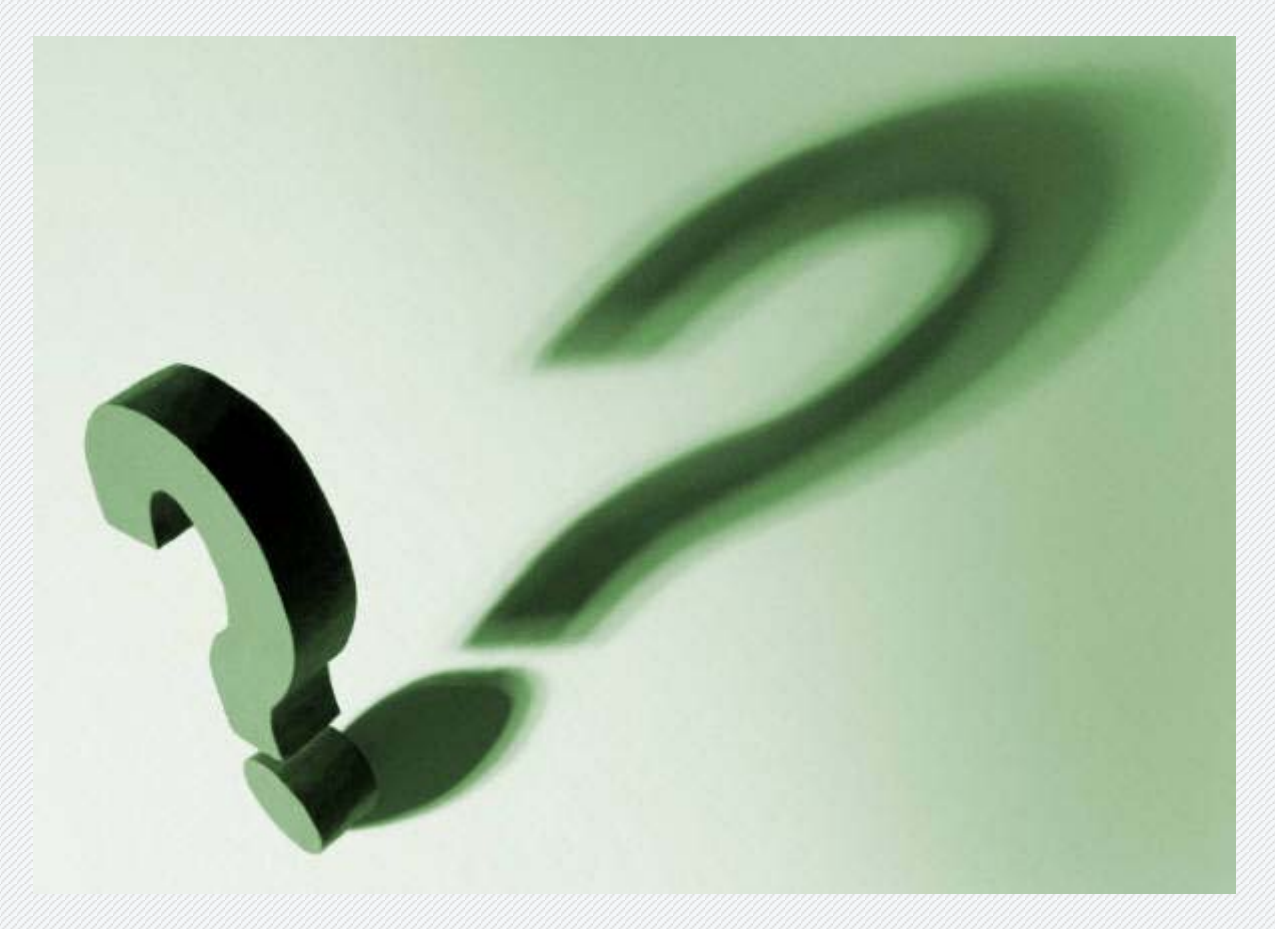